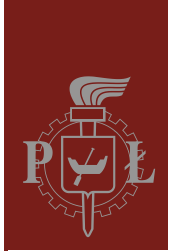

Politechnika Łódzka Instytut Fizyki

Laboratorium laserów i ich wybranych zastosowań w fizyce

# Ćwiczenie L03

## Pomiar aktywności optycznej indukowanej polem elektrycznym w cieczy

## Spis treści:

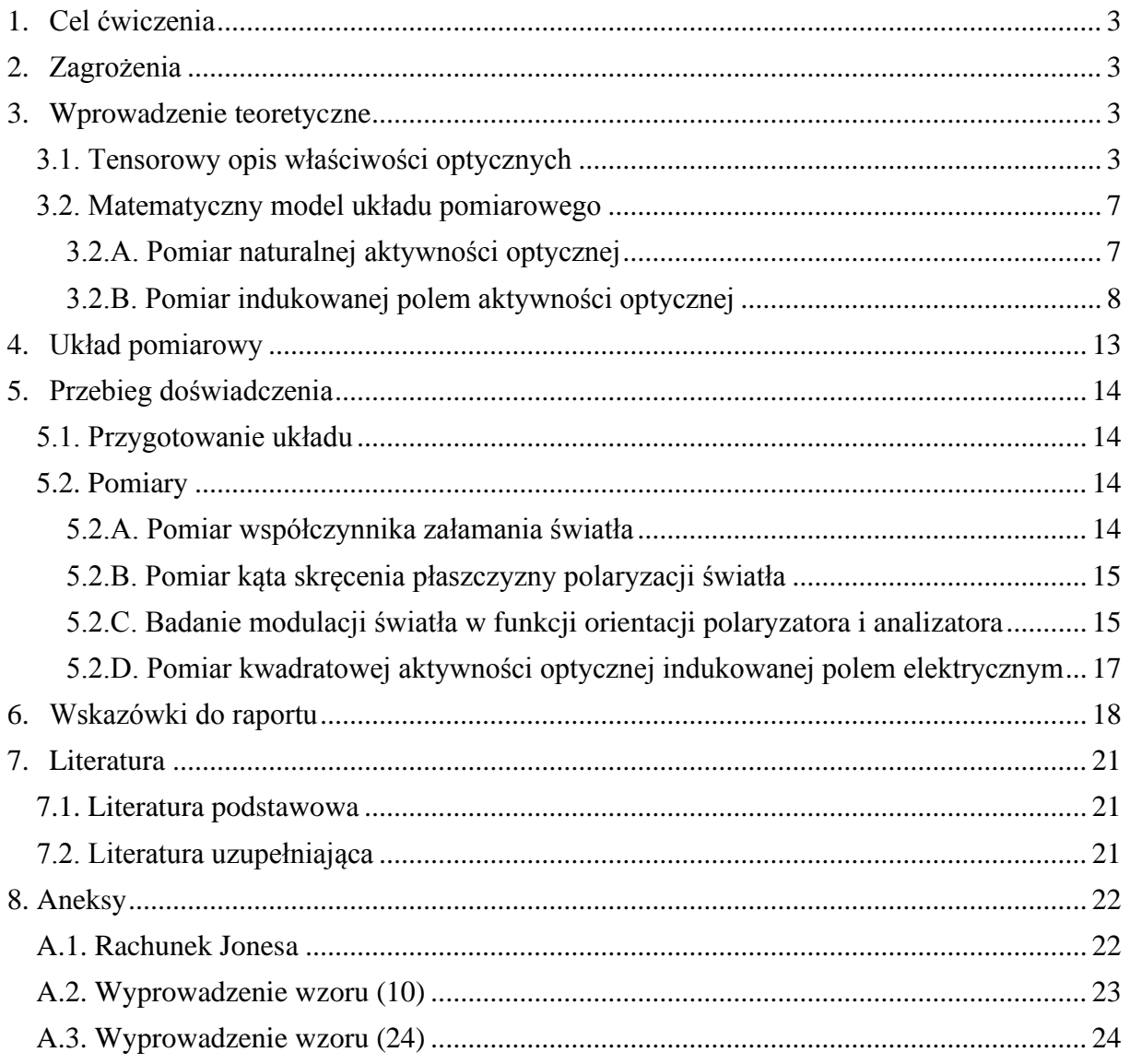

*Przed zapoznaniem się z instrukcją i przystąpieniem do wykonywania ćwiczenia należy opanować następujący materiał teoretyczny:*

- 1. Dwójłomność kołowa naturalna oraz indukowana polem elektrycznym i ich opis tensorowy [1-6].
- 2. Dwójłomność liniowa naturalna oraz indukowana polem elektrycznym (efekty Pockelsa i Kerra) i ich opis tensorowy [3-7].
- 3. Rachunek macierzowy Jonesa [2,7].

## **1. Cel ćwiczenia**

Celem ćwiczenia jest pomiar aktywności optycznej indukowanej przyłożonym polem elektrycznym małej częstotliwości w wybranym oleju pochodzenia naturalnego lub syntetycznym. Pomiary odbywają się w układzie złożonym z lasera He-Ne, badanej próbki umieszczonej pomiędzy liniowymi polaryzatorami, oraz fotodetektora światła przechodzącego. W celu poprawy dokładności pomiarów wykorzystano komputer do automatycznego sterowania precyzyjnych silników krokowych ustawiających orientację polaryzatorów i rejestrowania wyników pomiarów natężenia światła przechodzącego. Zakres ćwiczenia obejmuje zestawienie układu pomiarowego, ustawienie optymalnych orientacji elementów optycznych oraz przeprowadzenie pomiarów i ich opracowanie.

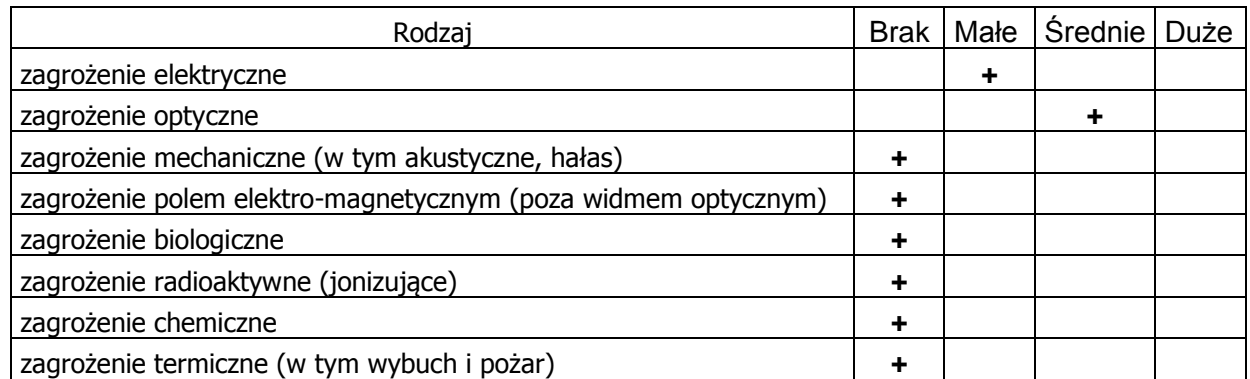

## **2. Zagrożenia**

**Uwaga:** w ćwiczeniu wykorzystywany jest laser o pracy ciągłej klasy 3B, emitujący światło czerwone o długości fali 632,8 nm i mocy wyjściowej do 15 mW. Zabronione jest kierowanie wiązki światła laserowego w stronę oczu.

## **3. Wprowadzenie teoretyczne**

#### **3.1. Tensorowy opis właściwości optycznych**

Aktywność optyczna jest właściwością niektórych substancji, która polega na skręceniu płaszczyzny polaryzacji światła spolaryzowanego liniowo. Wektor indukcji elektrycznej **D** w jednorodnym, aktywnym optycznie, niemagnetycznym  $(\mu_r = 1)$  ośrodku można zapisać jako  $[1]$ 

$$
\mathbf{D} = \varepsilon_0 \{ \text{Re}[\varepsilon] \mathbf{\xi} + \mathbf{i} \mathbf{G} \times \mathbf{\xi} \},\tag{1}
$$

gdzie ε<sup>0</sup> jest przenikalnością elektryczną próżni, Re[ε] jest symetryczną częścią rzeczywistą tensora względnej przenikalności elektrycznej ośrodka, "i" oznacza jedność urojoną, oraz  $G = [G_1, G_2, G_3]$  jest wektorem skręcenia o składowych rzeczywistych. Jeżeli  $\epsilon$  we wzorze (1) opisuje natężenie pola elektrycznego o częstotliwościach optycznych, to Re[ε] reprezentuje dwójłomność liniową, natomiast **G** aktywność optyczną ośrodka.

Iloczyn wektorowy  $G \times \mathcal{E}$  można zawsze przedstawić jako iloczyn [ $G[\mathcal{E}]$ , gdzie [ $G$ ] jest antysymetrycznym tensorem złożonym ze składowych wektora **G** [1]

$$
[G] = \begin{bmatrix} 0 & -G_3 & G_2 \\ G_3 & 0 & -G_1 \\ -G_2 & G_1 & 0 \end{bmatrix},
$$
 (2)

co pozwala na zapisanie równania (1) w postaci

$$
\mathbf{D} = \varepsilon_0 \{ \text{Re}[\varepsilon] + i[G] \} \mathbf{\mathcal{E}} = \varepsilon_0 [\varepsilon] \mathbf{\mathcal{E}},
$$
 (3)

z którego wynika, że [*G*] jest antysymetryczną urojoną częścią całkowitego hermitowskiego tensora względnej przenikalności [ε].

Wektor skręcenia **G** dla kierunku propagacji światła danego wektorem jednostkowym **s** oblicza się jako [1]

$$
\mathbf{G} = [g]\mathbf{s},\tag{4}
$$

gdzie [*g*] jest symetrycznym pseudotensorem skręcenia.

Jeżeli ośrodek podlega działaniu pola eklektycznego **E** stałego, albo o małej częstotliwości, to pseudotensor [*g*] wyraża się poprzez rozwinięcie jego składowych *gij* w szereg potęgowy względem składowych natężenia pola [3-6]

$$
g_{ij} = g_{ij}^{(0)} + \gamma_{ijk} E_k + \beta_{ijkl} E_k E_l + \cdots, \qquad (5)
$$

gdzie  $g_{ij}^{(0)}$  są składowymi pseudotensora skręcenia opisującymi naturalną aktywność optyczną, natomiast γ*ijk* i β*ijkl* są składowymi pseudotensorów liniowej i kwadratowej aktywności optycznej indukowanej polem (ang. *linear and quadratic electrogyration tensors*).

Przyłożone pole elektryczne **E** wpływa także na tensor Re[ε]. Zamiast bezpośredniego rozwinięcia tego tensora w szereg analogiczny do (5), tradycyjnie wykorzystuje się tensor nieprzenikalności elektrycznej [*B*] zdefiniowany jako odwrotność tensora [ε]

$$
[B] = [\varepsilon]^{-1}.
$$
 (6)

Rzeczywista symetryczna część tensora [*B*] dla częstotliwości optycznych [3-7]

$$
\text{Re}[B_{ij}] = \text{Re}[B_{ij}^{(0)}] + r_{ijk}E_k + q_{ijkl}E_kE_l + \cdots,\tag{7}
$$

gdzie Re[*Bij* (0) ] są składowymi opisującymi naturalną dwójłomność liniową, natomiast *rijk* i *gijkl* są składowymi tensorów liniowego i kwadratowego efektu elektrooptycznego, zwanych także efektem Pockelsa i efektem Kerra.

Wykorzystując definicję (6) oraz hermitowski charakter tensorów [*B*] i [ε], można wykazać, że urojona antysymetryczna część tensora [*B*] dana jest wzorem [8]

$$
\text{Im}[B] = -(\text{Re}[B])[G](\text{Re}[B]).\tag{8}
$$

Postacie tensorów o składowych  $B_{ij}^{(0)}$ ,  $r_{ijk}$ ,  $g_{ijkl}$  oraz pseudotensorów  $g_{ij}^{(0)}$ (0) , γ*ijk* i β*ijkl* zależą od elementów symetrii danego ośrodka. Symetrie ośrodków amorficznych opisane są przez grupy Curie, których cechą charakterystyczną jest występowanie osi symetrii o nieskończonej krotności ∞. Wyróżnia się 7 grup Curie o symbolach: ∞, ∞/*m*, ∞2, ∞*m*, ∞/*mm*, ∞∞, oraz ∞∞*m* [3]. Ośrodki izotropowe posiadają osie symetrii ∞ we wszystkich kierunkach, co odpowiada dwóm grupom ∞∞ oraz ∞∞*m*. Ponadto, gdy cząsteczki, z których złożony jest ośrodek są tożsame ze swoim zwierciadlanym odbiciem, ośrodek posiada także płaszczyznę symetrii *m*, tak więc symbolem jego grupy symetrii jest ∞∞*m*. W przypadku ośrodka izotropowego złożonego z cząsteczek np. o kształcie sprężyn prawoskrętnych, płaszczyzna symetrii *m* nie jest elementem symetrii ośrodka, gdyż transformuje dany ośrodek na inny ośrodek złożony ze sprężyn lewoskrętnych. Pozostałe 5 grup Curie opisuje ośrodki wykazujące pewien stopień uporządkowania orientacyjnego cząsteczek w kierunku pojedynczej osi ∞.

W tym ćwiczeniu badana jest ciecz wykazująca naturalną aktywność optyczną, tak więc należy rozważyć trzy grupy ∞, ∞2, oraz ∞∞, dla których pseudotensor *g ij* (0) nie ulega całkowitemu wyzerowaniu. Następnie możemy wykluczyć grupę o najniższej symetrii ∞, która posiada tylko jeden element symetrii w postaci osi ∞||*Z*. Zauważmy, że w przypadku tej grupy, brak dodatkowych osi symetrii 2 oznacza uporządkowanie cząsteczek cieczy z wyróżnionym zwrotem wzdłuż osi ∞. Ponieważ w tym ćwiczeniu ciecz jest badana wyłącznie w warunkach, które nie łamią symetrii względem zmiany zwrotu osi ∞, nie ma podstaw do dalszego rozważania tej grupy. Wybór pomiędzy pozostałymi grupami ∞∞ oraz ∞2 nie jest jednoznaczny i zależy od etapu wykonywanego doświadczenia:

- 1. Jeżeli ciecz jest nalana do szerokiej szklanej lub plastykowej kuwety o gładkich ściankach, można przyjąć, że oddziaływanie cząsteczek cieczy z materiałem kuwety nie powoduje znaczącego uporządkowania orientacyjnego cząsteczek cieczy. W takiej sytuacji nie istnieje żaden wyróżniony kierunek, co odpowiada symetrii ∞∞. Postacie tensorów opisujących naturalną aktywność optyczną i dwójłomność liniową w grupie ∞∞ przedstawiono w Tabeli 1.
- 2. W przypadku gdy ciecz jest umieszczona pomiędzy metalowymi płaskorównoległymi elektrodami, elektrody nawet przy wyłączonym napięciu mogą wywołać pewien mierzalny stopień orientacyjnego uporządkowania cząsteczek poprzez bezpośredni kontakt z cieczą, co odpowiada obniżeniu symetrii do ∞2. Ponadto zastosowane sinusoidalnie zmienne pole elektryczne o częstotliwości rzędu kilkuset Hz powoduje dodatkowe porządkowanie dipoli elektrycznych indukowanych w cząsteczkach w kierunku linii pola. Z powodu wysokiej lepkości badanej cieczy, porządkowanie orientacyjne wywołane polem elektrycznym zachodzi wolno w porównaniu do okresu oscylacji pola i może utrzymywać się przez wiele minut po wyłączeniu pola. Mierzony w tym ćwiczeniu efekt aktywności optycznej indukowanej zmiennym polem elektrycznym można więc rozpatrywać jako efekt spowodowany głównie deformacją chmury elektronowej w przyłożonym polu, który obserwujemy na tle niemal statycznych efektów wynikających z orientacyjnego uporządkowania. Postacie pseudotensorów opisujących aktywność optyczną naturalną i indukowaną dla ośrodka o symetrii ∞2 przedstawiono w Tabeli 2, natomiast tensorów opisujących dwójłomność naturalną i indukowaną w Tabeli 3. Wszystkie tensory w tabelach 2 i 3 zapisano w układzie współrzędnych *XYZ* z osią optyczną *Z*||∞, natomiast kierunki osi *X* i *Y* można wybrać dowolnie w ramach prostopadłego układu współrzędnych.

Ponieważ w ośrodku ciekłym orientacja osi optycznej *Z* podąża za kierunkiem linii pola elektrycznego **E**, z postaci tensorów wynika, że obserwacja efektów liniowych w tych warunkach nie jest możliwa, natomiast wśród współczynników efektów kwadratowych dostępne do pomiaru są tylko β13, β33, *q*<sup>13</sup> i *q*33.

**Tabela 1.** Postacie pseudotensora  $g_{ij}^{(0)}$  i tensora Re $(B_{ij}^{(0)})$  dla ośrodka o symetrii ∞∞ [3]. Symbol *n*<sub>0</sub> oznacza współczynnik załamania światła przy braku przyłożonego pola.

| Naturalna aktywność     | Naturalna dwójłomność                    |
|-------------------------|------------------------------------------|
| optyczna $g_{ii}^{(0)}$ | liniowa Re $\left[ B_{ii}^{(0)} \right]$ |
|                         | $n_0$<br>$\frac{0}{r^{-2}}$              |

**Tabela 2.** Postacie pseudotensorów  $g_{ij}^{(0)}$  i γ<sub>*ijk*</sub> [3] oraz β<sub>*ijkl*</sub> [9] dla ośrodka o symetrii ∞2. Ze względu na symetrię własną  $\epsilon$ [V<sup>2</sup>]V pseudotensora γ<sub>ijk</sub> i symetrię (ε[V<sup>2</sup>])[V<sup>2</sup>] dla β<sub>ijkl</sub> zastosowano skróconą notację par indeksów, które mogą być zamieniane  $11 \rightarrow 1$ ,  $22 \rightarrow 2$ ,  $33 \rightarrow 3$ ,  $23 = 32 \rightarrow 4$ ,  $13 = 31 \rightarrow 5$ ,  $12 = 21 \rightarrow 6$  [7].

| Naturalna aktywność                                                                                                    | Liniowa indukowana                                                                                                    | Kwadratowa indukowana                                                                                                    |
|----------------------------------------------------------------------------------------------------|----------------------------------------------------------------------------------------------------|----------------------------------------------------------------------------------------------------|
| optyczna $g_{ij}^{(0)}$                                                                                                    | aktywność optyczna $\gamma_{ijk}$                                                                                                    | aktywność optyczna $\beta_{ijkl}$                                                                                                    |
| $g_{11}^{(0)}$<br>$\overline{0}$<br>$\theta$<br>$g_{11}^{(0)}$<br>$\boldsymbol{0}$<br>$\boldsymbol{0}$<br>$g_{33}^{(0)}$<br>$\boldsymbol{0}$<br>$\overline{0}$ | 0<br>O٦<br>O<br>$\overline{0}$<br>$\boldsymbol{0}$<br>$\overline{0}$<br>$\boldsymbol{0}$<br>0<br>$\gamma_{14}$<br>$\boldsymbol{0}$<br>$-\gamma_{14}$<br>$\theta$<br>$\Omega$ | $\beta_{13}$<br>$\theta$<br>0<br>$\beta_{12}$<br>$\beta_{12}$<br>$\beta_{13}$<br>$\beta_{11}$<br>$\theta$<br>$\theta$<br>$\beta_{33}$<br>$\beta_{31}$<br>$\beta_{31}$<br>$\theta$<br>$\theta$<br>$\theta$<br>$\boldsymbol{0}$<br>$\boldsymbol{0}$<br>$\theta$<br>$\beta_{44}$<br>$\theta$<br>$\overline{0}$<br>$\boldsymbol{0}$<br>$\boldsymbol{0}$<br>$\bf{0}$<br>$\beta_{44}$<br>$\theta$<br>$\theta$<br>$\theta$<br>$\beta_{66}$<br>$\Omega$<br>$\theta$<br>gdzie $\beta_{66} = \frac{1}{2} (\beta_{11} - \beta_{12})$ |

**Tabela 3.** Postacie tensorów Re[*Bij* (0) ], *rijk* oraz *gijkl* [3] dla ośrodka o symetrii ∞2. Ze względu na symetrię własną [V<sup>2</sup> ]V tensora *rijkl* i symetrię [V<sup>2</sup> ] 2 dla *gijkl* zastosowano skróconą notację par indeksów, które mogą być zamieniane  $11 \rightarrow 1$ ,  $22 \rightarrow 2$ ,  $33 \rightarrow 3$ ,  $23 = 32 \rightarrow 4$ ,  $13 = 31 \rightarrow 5$ ,  $12 = 21 \rightarrow 6$  [7].

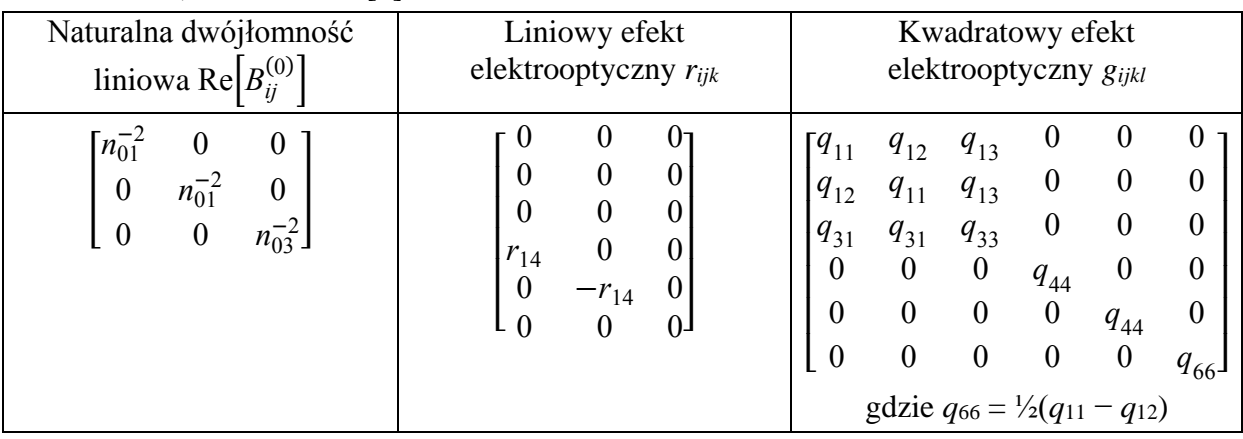

#### **3.2. Matematyczny model układu pomiarowego**

#### 3.2.A. Pomiar naturalnej aktywności optycznej

W przypadku próbki o symetrii ∞∞, postać tensorów z Tabeli 1 jest taka sama w każdym układzie współrzędnych prostokątnych. Wybór układu wpływa natomiast na zapis współrzędnych wektora jednostkowego kierunku światła **s**, co w konsekwencji wpływa na postać części urojonej zespolonego tensora nieprzenikalności [*B*]. Przyjmując układ współrzędnych *xyz*, w którym wiązka światła laserowego jest skierowana wzdłuż osi +*z*, tzn. **s** = [0, 0, 1], równania (2), (4) i (8) dla tensorów z Tabel 1 prowadzą do

$$
[B] = \begin{bmatrix} n_0^{-2} & \mathrm{i} \, n_0^{-4} g_{11}^{(0)} & 0 \\ -\mathrm{i} \, n_0^{-4} g_{11}^{(0)} & n_0^{-2} & 0 \\ 0 & 0 & n_0^{-2} \end{bmatrix} . \tag{9}
$$

Stan wiązki światła przechodzącej przez dowolny układ złożony z płytek płasko-równoległych można znaleźć wykorzystując rachunek Jonesa (Aneks A.1). Rozważmy układ złożony kolejno z doskonałego polaryzatora liniowego o dowolnym azymucie α, niedichroicznej próbki badanej cieczy o symetrii ∞∞ opisanej tensorem (9), oraz doskonałego analizatora liniowego o dowolnym azymucie θ. Według rachunku Jonesa, natężenie światła przechodzącego przez ten układ wynosi (Aneks A.2)

$$
I = \frac{1}{2}I_{\text{max}}\{1 + \cos[2\alpha - 2\theta + \text{sgn}(g_{11}^{(0)})\Gamma]\}.
$$
 (10)

We wzorze (10) *I*max jest maksymalnym natężeniem przechodzącego światła, sgn() jest funkcją przyjmującą wartość −1 albo +1 zgodną ze znakiem argumentu, natomiast Γ jest różnicą faz pomiędzy falą wolniejszą i szybszą w próbce

$$
\Gamma = \frac{2\pi L}{\lambda} (n_s - n_f),\tag{11}
$$

gdzie *L* jest długością drogi światła w próbce,  $\lambda$  jest długością fali świetlnej, zaś  $n_f$  i  $n_s$  są współczynnikami załamania odpowiednio fali szybszej (*fast*) i wolniejszej (*slow*). Wartości współczynników załamania wynikają z tensora nieprzenikalności i w przypadku dowolnego tensora hermitowskiego dane są wzorami (A.6) i (A.7) w Aneksie A.1. Podstawiając składowe tensora (9) otrzymujemy

$$
n_{\rm f} = \frac{1}{\sqrt{n_0^{-2} + n_0^{-4} |g_{11}^{(0)}|}}\,,\tag{12}
$$

$$
n_{\rm s} = \frac{1}{\sqrt{n_0^{-2} - n_0^{-4} |g_{11}^{(0)}|}} \,. \tag{13}
$$

Ponieważ współczynnik skręcenia  $g_{11}^{(0)}$  jest małego rzędu 10<sup>-7</sup> [10], zależności (12) i (13) można z bardzo dobrym przybliżeniem zastąpić przez ich rozwinięcia w szeregi potęgowe względem  $n_0^{-4} |g_{11}^{(0)}|$  obcięte za wyrazem liniowym

$$
n_{\rm f} \approx n_0 - \frac{1}{2} n_0^{-1} |g_{11}^{(0)}|,\tag{14}
$$

$$
n_{\rm s} \approx n_0 + \frac{1}{2} n_0^{-1} |g_{11}^{(0)}|.\tag{15}
$$

Podstawiając wzory (11), (14) i (15) do (10) otrzymujemy

$$
I = \frac{1}{2} I_{\text{max}} \left[ 1 + \cos \left( 2\alpha - 2\theta + \frac{2\pi L}{\lambda n_0} g_{11}^{(0)} \right) \right].
$$
 (16)

Według wzoru (16), znajdując różnice  $\theta - \alpha$  odpowiadającą wygaszeniu przechodzącego światła, otrzymujemy kąt ϕ skręcenia płaszczyzny polaryzacji w próbce

$$
\phi = (\theta - \alpha) |_{I = I_{\min}} \pm 90^{\circ} = \frac{\pi L}{\lambda n_0} g_{11}^{(0)},\tag{17}
$$

gdzie w symbolu ± należy wybrać znak odwrotny do znaku różnicy θ – α. Znając kąt ϕ, współczynnik skręcenia  $g_{11}^{(0)}$  oblicza się jako

$$
g_{11}^{(0)} = \frac{\lambda n_0}{\pi L} \phi \text{ [rad]}.
$$
 (18)

#### 3.2.B. Pomiar indukowanej polem aktywności optycznej

Spośród dwóch współczynników  $\beta_{13}$  i  $\beta_{33}$ , które są dostępne do pomiaru w cieczach, w tym ćwiczeniu skoncentrujemy się na  $\beta_{13}$ . Pomiar współczynnika  $\beta_{33}$  zostanie pominięty z powodu wymaganej konfiguracji z wiązką światła zorientowaną równolegle do linii pola **E**, co jest trudniejsze do realizacji. Przyjmując dalej, że wiązka światła laserowego jest skierowana prostopadłe do linii pola elektrycznego **E**||*Z*, np. **s** = [1, 0, 0], równania (2), (4), (5), (7) i (8) dla tensorów z Tabel 2 i 3 prowadzą do

$$
[B] = \begin{bmatrix} n_{01}^{-2} + q_{13}E^2 & 0 & 0\\ 0 & n_{01}^{-2} + q_{13}E^2 & B_{23} \\ 0 & -B_{23} & n_{03}^{-2} + q_{33}E^2 \end{bmatrix},
$$
(19)

gdzie

$$
B_{23} = -i \left( n_{01}^{-2} + q_{13} E^2 \right) \left( n_{03}^{-2} + q_{33} E^2 \right) \left( g_{11}^{(0)} + \beta_{13} E^2 \right). \tag{20}
$$

Ponieważ wkład iloczynów typu  $g_{11}^{(0)}$  $\int_{11}^{(0)} q_{ij} E^2$  oraz iloczynów proporcjonalnych do  $E^4$  i  $E^6$  jest bardzo mały, zostanie on pominięty w dalszych równaniach

$$
B_{23} \approx -i n_{01}^{-2} n_{03}^{-2} (g_{11}^{(0)} + \beta_{13} E^2).
$$
 (21)

Współrzędne *XYZ* nie są dogodne do obliczeń transmisji światła przez układ pomiarowy. Wprowadźmy zatem układ współrzędnych *xyz*, w którym zgodnie z konwencją stosowaną w rachunku Jonesa (Aneks A.1), kierunek wiązki światła **s**||*z*. Oś *x* wyznaczającą umowny azymut 0°, można wybrać w dowolnym kierunku prostopadłym do *z*. Dalej przyjmiemy, że pole elektryczne przyłożone do próbki **E**||*x*. Układ *xyz* można otrzymać z *XYZ* przez dokonanie obrotu o 90° wokół osi *Y* = *y*. Tensor (19) przetransformowany do współrzędnych *xyz* przyjmuje postać:

$$
[B] = \begin{bmatrix} n_{03}^{-2} + q_{33}E^2 & B_{12} & 0 \\ -B_{12} & n_{01}^{-2} + q_{13}E^2 & 0 \\ 0 & 0 & n_{01}^{-2} + q_{13}E^2 \end{bmatrix},
$$
(22)

gdzie

$$
B_{12(xyz)} = -B_{23(XYZ)} \approx i n_{01}^{-2} n_{03}^{-2} (g_{11}^{(0)} + \beta_{13} E^2).
$$
 (23)

Weług wzorów (22) i (23) pomiar współczynnika indukowanej aktywności optycznej β<sup>13</sup> wymaga znalezienia konfiguracji układu pomiarowego, w której natężenie przechodzącego światła wyraźnie zależy od składowej tensora nieprzenikalności *B*<sup>12</sup> (23). Ponadto, wytłumienie wpływu kwadratowego efektu elektrooptycznego wymaga braku zależności od składowych *B*<sup>11</sup> = *B*<sup>22</sup> i *B*<sup>33</sup> (22). Spełnienie obu tych warunków jednocześnie sprawia jednak trudności w pojedynczej konfiguracji układu. Możliwy jest natomiast układ o zmiennej orientacji polaryzatorów, w którym wpływ składowej *B*<sup>12</sup> na transmisję światła pozostaje stały, natomiast wpływ pozostałych składowych można oddzielić na podstawie pomiarów przeprowadzonych przy różnych orientacjach.

Rozważmy układ złożony kolejno z doskonałego polaryzatora liniowego o dowolnym azymucie α, próbki badanej cieczy opisanej tensorem [*B*] (22), która wprowadza różnicę faz Γ pomiędzy falą wolniejszą i szybszą, oraz doskonałego analizatora liniowego o azymucie ustalonym względem polaryzatora  $θ = α ± 45°$ . W dalszej analizie dopuścimy dwójłomność eliptyczną w próbce, ale przy założeniu zerowania się części rzeczywistej Re[*B*12] jak we wzorze (23). Ponadto dopuścimy dichroizm opisany przez amplitudowe współczynniki transmisji fal własnych *T*<sup>f</sup> (*fast*) i *T*<sup>s</sup> (*slow*) w próbce, które nie muszą być równe. Natężenie światła *I* wychodzącego z układu jest opisane wzorem (wyprowadzenie w Aneksie A.3):

$$
\frac{I}{I_{p}} = \frac{T_{f}^{2} + T_{s}^{2}}{4} + \frac{\sqrt{2}\sin(45^{\circ} \pm 2\alpha)\left(T_{s}^{2} - T_{f}^{2}\right)(B_{22} - B_{11})}{4\sqrt{(B_{11} - B_{22})^{2} + B_{12}B_{12}^{*}}} + \frac{1}{8}\frac{\sin(4\alpha)\left(B_{11} - B_{22}\right)^{2}}{\left(B_{11} - B_{22}\right)^{2} + B_{12}B_{12}^{*}}\left(T_{f}^{2} + T_{s}^{2} - 2T_{f}T_{s}\cos\Gamma\right) + \frac{T_{f}T_{s}\ln[B_{12}]}{\sqrt{(B_{11} - B_{22})^{2} + B_{12}B_{12}^{*}}}\sin\Gamma,
$$
\n(24)

gdzie górne znaki w "∓" i "±" odpowiadają  $\theta = \alpha + 45^{\circ}$ , dolne znaki odpowiadają θ = α − 45°, *B*<sup>12</sup> ∗ oznacza sprzężenie zespolone z *B*12, zaś *I*<sup>p</sup> jest natężeniem światła bezpośrednio za polaryzatorem. Z powodu trudności z uzyskaniem idealnie kołowej polaryzacji światła padającego na polaryzator wartość *I*<sup>p</sup> może znacząco zależeć od α. Różnica faz Γ powstająca w próbce dana jest wzorem (11), w którym współczynniki załamania  $n_f$  i  $n_s$  odpowiednio fali szybszej i wolniejszej są dane wzorami  $(A.6)$  i  $(A.7)$ z Aneksu A.1 ze składowymi *Bij* (22)-(23).

Podstawienie wzorów (11), (22), (23), (A.6) i (A.7) do (24) prowadzi do wyrażenia, które w ogólnym przypadku jest trudne do analizy. W tym ćwiczeniu, gdzie badana ciecz nie jest ciekłym kryształem, możliwe są jednak następujące przybliżenia:

- 1. Współczynniki załamania *n*<sup>01</sup> i *n*<sup>03</sup> wynoszą około 1,48 podczas gdy ich różnica nie przekracza 10−7 [10]. W takiej sytuacji możemy podstawić jedną średnią wartość  $n_0 = \frac{1}{2}(n_{01} + n_{03})$  zamiast  $n_{01}$  i  $n_{03}$  w wyrażeniach typu  $n_{01} + n_{03}$  oraz  $n_{01}n_{03}$ .
- 2. Współczynniki transmisji *T*<sup>f</sup> i *T*<sup>s</sup> różnią się tylko nieznacznie, co pozwala na zastąpienie ich jedną średnią wartością  $T = \frac{1}{2}(T_f + T_s)$  w wyrażeniach typu  $T_f^2 + T_s^2$  oraz  $T_fT_s$ . Uproszczenia tego nie można natomiast zastosować w wyrażeniach zawierających różnicę.
- 3. Relacja  $B_{11} + B_{22}$  ≫  $\sqrt{(B_{11} B_{22})^2 + B_{12}B_{12}^*}$  umożliwia rozwinięcie wzorów (A.6) i (A.7) w szeregi potęgowe względem wyrażenia  $\sqrt{(B_{11} - B_{22})^2 + B_{12}B_{12}^*}$  traktowanego jak jedna zmienna. Po obcięciu szeregów za wyrazem liniowym i podstawieniu do (11) otrzymujemy

$$
\Gamma \approx \frac{2\sqrt{2}\,\pi L}{\lambda} \frac{\sqrt{(B_{11} - B_{22})^2 + B_{12}B_{12}^*}}{(B_{11} + B_{22})^{3/2}}.
$$
\n(25)

Ponadto minimalne zaburzenia wartości *B*<sup>11</sup> i *B*<sup>22</sup> pod wpływem przyłożonego pola *E* nie wpływają znacząco na sumę *B*<sup>11</sup> + *B*22, tak więc możemy wykorzystać jej wartość przy braku pola i zastosować przybliżenie z pkt. 1, otrzymując

$$
\Gamma \approx \frac{\pi L n_0^3}{\lambda} \sqrt{(B_{11} - B_{22})^2 + B_{12} B_{12}^*} \,. \tag{26}
$$

4. Jeżeli droga *L* nie jest zbyt duża, można zastosować przybliżenie sin Γ ≈ Γ bez wprowadzenia znaczącego błędu.

Zastosowanie przybliżeń 1-4 i rozwinięcie *B*<sup>12</sup> zgodnie ze wzorem (23) pozwala na przepisanie wzoru (24) w prostszej postaci

$$
\frac{I}{I_{p}} \approx \frac{1}{2} T^{2} + \frac{\sqrt{2} \sin(45^{\circ} \mp 2\alpha) (T_{s}^{2} - T_{f}^{2})(B_{22} - B_{11})}{4\sqrt{(B_{11} - B_{22})^{2} + B_{12}B_{12}^{*}}} + \frac{1}{8} \frac{\sin(4\alpha) (B_{11} - B_{22})^{2}}{(B_{11} - B_{22})^{2} + B_{12}B_{12}^{*}} (T_{f}^{2} + T_{s}^{2} - 2T_{f}T_{s} \cos \Gamma) + \frac{\pi L}{\lambda n_{0}} T^{2} (g_{11}^{(0)} + \beta_{13}E^{2}).
$$
\n(27)

Zauważmy, że jedyny wyraz we wzorze (27) przydatny do wyznaczenia współczynnika  $\beta_{13}$ iest niezależny od α. Wzór (27) zawiera jednak także wyrazy proporcionalne do sin(45°  $\pm$  2α) oraz sin(4α), których nie można wyzerować jednocześnie dla żadnej wartości α, co oznacza konieczność przeprowadzenia pomiarów przy większej liczby azymutów α.

W pomiarach wykorzystamy sinusoidalnie zmienne pole modulujące  $E = E_0 \sin(\omega t)$ . Fotodetektor światła wychodzącego z układu wytwarza napięcie proporcjonalne do natężenia światła *U* ~ *I*. Napięcie *U* zostanie rozdzielone na składową stałą *U*<sup>0</sup> mierzoną woltomierzem DC i napięcie na wybranej harmonicznej sygnału modulującego mierzone woltomierzem typu lock-in. Otrzymane w ten sposób odczyty odpowiadają współczynnikom szeregu Fouriera [11] zapisanego w postaci:

$$
U(t) \approx U_0 + \sqrt{2}U_{1\omega}\sin(\omega t + \varphi_{1\omega}) + \sqrt{2}U_{2\omega}\sin(2\omega t + \varphi_{2\omega}) + \cdots,
$$
 (28)

przy czym pojedynczy woltomierz typu lock-in wskazuje jednocześnie nieujemne napięcie RMS *Ui*<sup>ω</sup> oraz fazę φ*i*<sup>ω</sup> z przedziału (−180°; +180°] dla jednej wybranej *i*-tej harmonicznej. Ponieważ w tym ćwiczeniu wzory (22), (23) i (27) nie zawierają żadnych wyrażeń proporcjonalnych do *E*, można oczekiwać, że nie wystąpi modulacja sygnału na pierwszej harmonicznej. Wyrazy typu *WE*<sup>2</sup> , gdzie *W* jest wyrażeniem stałym, prowadzą natomiast do modulacji na drugiej harmonicznej zgodnie ze wzorem

$$
WE^{2} = WE_{0}^{2} \sin^{2}(\omega t) =
$$
  
=  $\frac{1}{2}WE_{0}^{2}[1 - \sin(2\omega t + 90^{\circ})] =$   
=  $\frac{1}{2}E_{0}^{2}\{W + |W| \sin[2\omega t - \text{sgn}(W)90^{\circ}]\}.$  (29)

Z porównania wzorów (28) i (29) wynika, że faza drugiej harmonicznej może przyjmować tylko wartości −90° albo +90° w zależności od znaku stałego wyrażenia *W*. Rozważenie bardziej złożonych wyrażeń ze wzorów (22), (23) i (27), które są jednak zbudowane zawsze ze składowych stałych i składowych proporcjonalnych do *E* 2 , prowadzi ponownie do tych samych dwóch możliwych wartości fazy. Wygodnie jest zatem wprowadzić głębokość modulacji na drugiej harmonicznej jako wartość ze znakiem "+" albo "−" zależnym od fazy:

$$
m_{2\omega} = \text{sgn}(\varphi_{2\omega}) U_{2\omega}/U_0 . \tag{30}
$$

Dla niezbyt dużych długości *L* różnica  $T_s^2 - T_f^2$  występująca we wzorze (27) jest znacznie mniejsza od  $T_s^2$  oraz  $T_f^2$  oraz cos  $\Gamma \approx 1$ , co pozwala na zaniedbanie dwuch wyrażeń w rozważaniach składowej stałej *U*<sup>0</sup> ~ *I*<sup>0</sup> natężenia *I* danego wzorem (27)

$$
\frac{I_0}{I_p} \approx \frac{1}{2} T^2 \left( 1 \pm \frac{2\pi L}{\lambda n_0} g_{11}^{(0)} \right). \tag{31}
$$

Współczynnik g<sup>(0)</sup> jest związany wzorem (18) z kątem φ obrotu płaszczyzny polaryzacji światła w badanym oleju, co pozwala na zapisanie wzoru (31) w prostszej postaci

$$
\frac{I_0}{I_p} \approx \frac{1}{2} T^2 (1 \pm 2\phi \text{ [rad]}).
$$
 (32)

W przypadku rozważania modulacji światła na drugiej harmonicznej, dane doświadczalne przedstawione na rys. 1 pokazują, że nie możemy zaniedbać żadnego wyrażenia we wzorze (27). Możemy natomiast skompensować wpływ niepożądanych wyrażeń wykorzystując ich okresową zależność od α. Zakładając dodatkowo, że współczynnik transmisji *T* nie ulega modulacji, wzory (27)-(30) i (32) prowadzą do

$$
\frac{\sqrt{2}}{N} \sum_{\alpha} \frac{m_{2\omega}^{\pm}}{E_0^2} = \frac{\mp \frac{\pi L}{\lambda n_0} \beta_{13}^{\pm}}{1 \pm 2\phi} \,. \tag{33a}
$$

Wyrażając amplitudę pola jako  $E_0 = \sqrt{2} U_m/d$ , gdzie  $U_m$  jest zmierzoną wartością RMS napięcia modulującego, zaś *d* jest dystansem pomiędzy elektrodami, otrzymujemy następujący praktyczny wzór

$$
\beta_{13}^{\pm} = (\mp 1 - 2\phi) \frac{\lambda n_0 d^2}{\sqrt{2\pi L}} \frac{1}{N} \sum_{\alpha} \frac{m_{2\omega}^{\pm}}{U_m^2},
$$
\n(34a)

gdzie górne i dolne znaki w symbolach " $\pm$ " i " $\mp$ " dotyczą dwóch możliwych orientacji analizatora względem polaryzatora zgodnie z konwencją opisaną pod wzorem (24). W celu skutecznego skompensowania wkładu niepożądanych wyrażeń ze wzoru (27) sumowanie we wzorach (33a) i (34a) musi obejmować *N* różnych azymutów α zmienianych ze stałym krokiem  $Δα$  spełniającym następujące warunki:

$$
\Delta \alpha \le 45^{\circ} \text{ oraz } N \Delta \alpha = M 180^{\circ}, \text{ gdzie } N \text{ i } M \text{ są wartościami całkowitymi}, \tag{35}
$$

skąd dla *M* = 1 otrzymujemy najmniejszą możliwą liczbę pomiarów *N* = 4.

Analizując przykładową doświadczalną zależność stosunku *m*2ω/*U*<sup>m</sup> <sup>2</sup> w funkcji α przedstawioną na rys. 1 można zauważyć, że niezależny od α wkład indukowanej aktywności optycznej jest mierzony na tle znacznie silniejszego wkładu efektu elektrooptycznego. Wkład efektu elektrooptycznego można jednak ograniczyć wybierając pierwszą wartość azymutu α równą zero albo zbliżoną i krok Δα = 45° jak na rys. 2. Wybór ten pozwala na obniżenie zakresu pomiarowego i poprawę dokładności pomiarów napięcia *U*2ω.

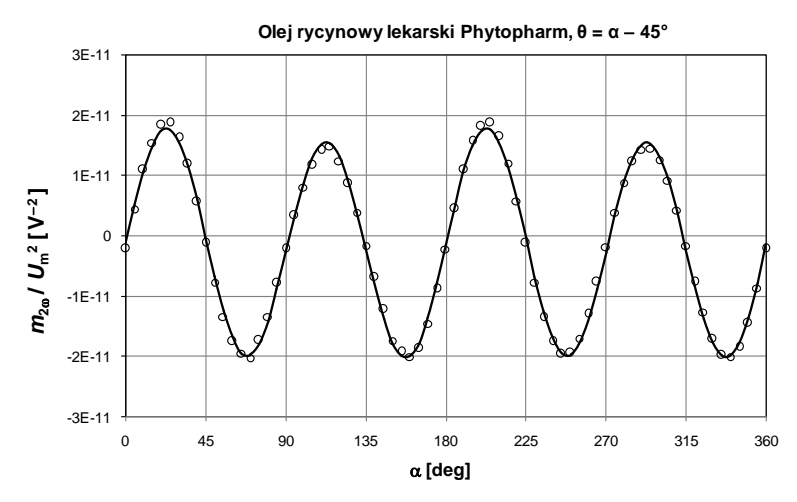

**Rys. 1.** Przykładowa doświadczalna zależność stosunku głębokości modulacji *m*2ω (30) do kwadratu napięcia modulującego  $U_m$  w funkcji azymutu analizatora α otrzymana dla θ = α - 45° przy częstotliwości *f* = 417 Hz. Interpolację wykonano według wzoru:  $m_{2\omega}/U_m^2$  [V<sup>-2</sup>] =  $-1,7848\cdot10^{-12} + 1,144\cdot10^{-12} \sin(2\alpha + 36,23^{\circ}) + 1,833\cdot10^{-11} \sin(4\alpha - 1,45^{\circ})$ .

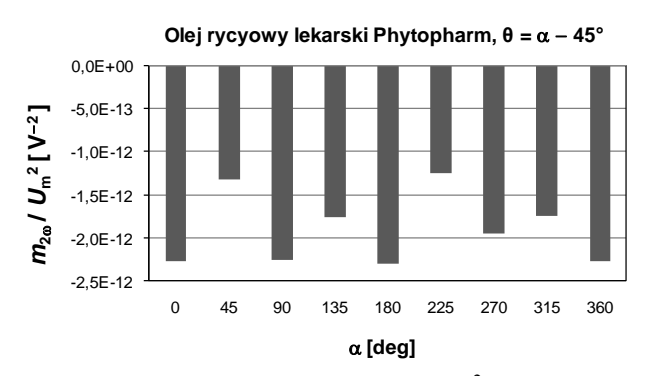

**Rys. 2.** Przykładowe doświadczalne wartości stosunku *m*2ω /*U*<sup>m</sup> <sup>2</sup> otrzymane dla wybranych azymutów polaryzatora α = *k*·45°, gdzie *k* jest całkowitą wielokrotnością oraz θ = α − 45°.

Porównanie dwóch wartości  $\beta_{13}^+$  i  $\beta_{13}^-$  obliczonych według wzoru (34a) na podstawie pomiarów wykonanych odpowiednio przy  $\theta = \alpha + 45^{\circ}$  oraz  $\theta = \alpha - 45^{\circ}$ , pozwala na przetestowanie tego wzoru. Znacząca rozbieżność pomiędzy wynikami sugeruje, że warunek braku modulacji współczynnika transmisji *T* nie jest spełniony i konieczne jest rozważenie we wzorze (27) modulacji na drugiej harmonicznej wnoszonej poprzez wyrażenia ½*T* 2 i  $(\pi Lg_{11}^{(0)}/\lambda n_0)T^2 = \phi T^2$ . Rozdzielając  $T^2$  na sumę składowej stałej i drugiej harmonicznej  $(T^2)_0 + (T^2)_{2\omega} E^2$ , otrzymujemy, że dokładniejsza wersja wzoru (33a) przyjmuje postać

$$
\frac{\sqrt{2}}{N} \sum_{\alpha} \frac{m_{2\omega}^{\pm}}{E_0^2} = -\frac{1}{2} \frac{\left(T^2\right)_{2\omega}}{\left(T^2\right)_0} \mp \frac{\frac{\pi L}{\lambda n_0} \beta_{13}}{1 \pm 2\phi} \,. \tag{33b}
$$

Zredukowanie wyrażenia zawierającego  $(T^2)_{20}$  wymaga wykorzystania jednocześnie pomiarów  $m_{2\omega}^+$  i  $m_{2\omega}^-$  przeprowadzonych dla obu względnych orientacji analizatora i prowadzi do znalezienia jednej dokładniejszej wartości β13. Podstawiając sumy głębokości modulacji ze wzoru (33a) do obu wariantów wzoru (33b), można wykazać, że

$$
\beta_{13} = \frac{1}{2} [\beta_{13}^{+} (1 - 2\phi) + \beta_{13}^{-} (1 + 2\phi)].
$$
\n(34b)

## **4. Układ pomiarowy**

Pomiar współczynnika załamania światła *n*<sup>0</sup> w badanym oleju, którego wartość jest niezbędna do obliczenia współczynnika kwadratowej indukowanej aktywności optycznej β13, wykonuje się przy użyciu refraktometru Abbego. Ponieważ opis tego refraktometru jest szeroko dostępny w literaturze, np. Wikipedia – hasło "Refraktometr Abbego", zostanie on pominięty w niniejszej instrukcji.

Pomiar kąta ϕ skręcenia płaszczyzny polaryzacji światła w badanym oleju odbywa się w układzie przedstawionym na rys. 3. Jako źródło światła wykorzystywany jest laser He-Ne klasy 3B o długości fali  $\lambda = 632.8$  nm. Analizator jest umieszczony na ręcznie obracanym uchwycie z noniuszem do precyzyjnego odczytu orientacji. Fotodetektor z multimetrem służą do znalezienia pozycji analizatora odpowiadającej minimum przechodzącego światła.

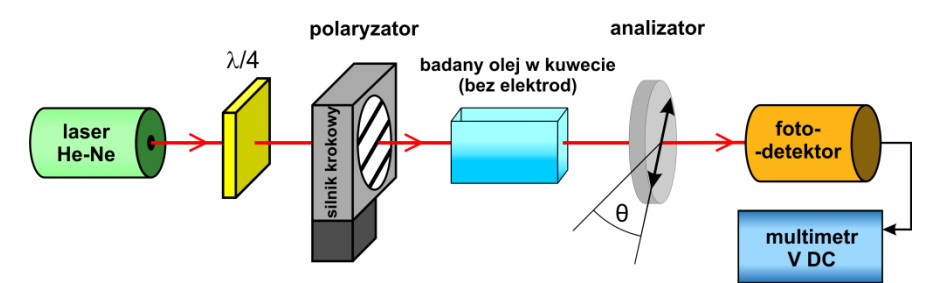

**Rys. 3.** Schemat blokowy układu do pomiaru kąta skręcenia płaszczyzny polaryzacji światła.

Pomiary kwadratowej aktywności optycznej indukowanej polem elektrycznym odbywają się w układzie przedstawionym na rys. 4. Orientacje polaryzatora i analizatora są kontrolowane automatycznie przez precyzyjne silniki krokowe Thorlabs NR360S/M połączone z komputerem za pośrednictwem sterownika Thorlabs BSC203 [12]. Pomiar napięcia RMS doprowadzonego do elektrod prowadzony jest pośrednio poprzez sondę obniżającą napięcie w stosunku 1000:1, co trzeba brać pod uwagę podczas odczytów napięcia bezpośrednio z multimetru pracującego jako woltomierz AC. Program komputerowy sterujący pomiarami mnoży przez 1000 napięcia modulujące odczytane z multimetru.

Fotodetektor wytwarza napięcie proporcjonalne do natężenia padającego światła. Napięcie to jest rozdzielane na składową DC mierzoną przez multimetr w trybie woltomierza DC oraz drugą harmoniczną sygnału z generatora mierzoną przez woltomierz typu lock-in.

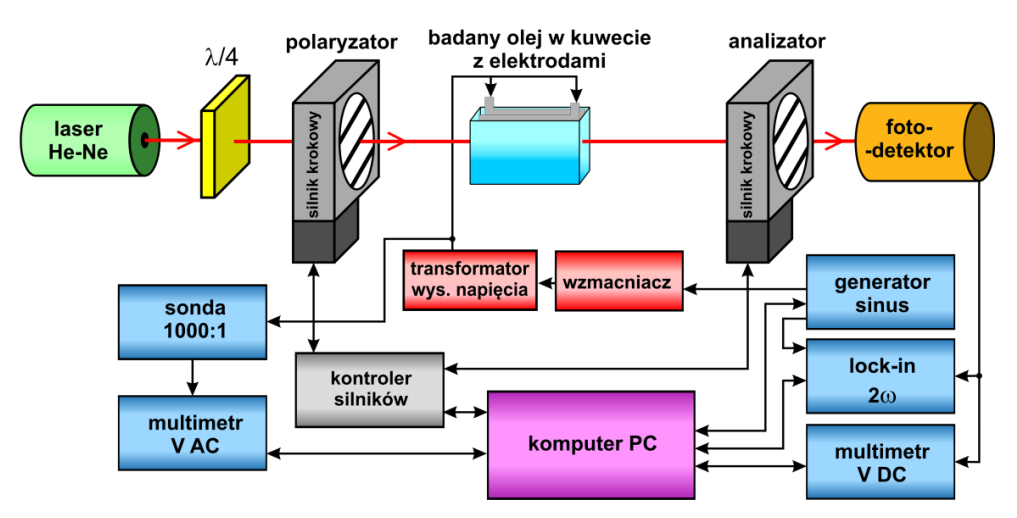

**Rys. 4.** Schemat blokowy układu do pomiaru aktywności optycznej indukowanej polem.

## **5. Przebieg doświadczenia**

### **5.1. Przygotowanie układu**

Przed rozpoczęciem pomiarów należy ustawić optymalne pozycje elementów optycznych postępując w następujący sposób:

- 1. Usunąć płytkę ćwierćfalową, kuwetę z badanym olejem i analizator z układu pomiarowego przedstawionego na rys. 3.
- 2. Włączyć laser i ustawić pozycję polaryzatora i fotodetektora tak, aby wiązka światła padała mniej więcej na ich środek.

**UWAGA:** w tym ćwiczeniu używany jest laser klasy 3B. Zabroniona jest bezpośrednia obserwacja wiązki światła laserowego i obserwacja wiązki odbitej od powierzchni lustrzanych. Bezpieczne jest patrzenie na światło rozproszone na powierzchni polaryzatorów, płytki ćwierćfalowej, fotodetektora i w kuwecie z badanym olejem.

- 3. Włączyć fotodetektor i woltomierz mierzący napięcie DC na wyjściu fotodetektora.
- 4. Obracając ręcznie silnikiem krokowym z polaryzatorem znaleźć pozycję odpowiadającą minimum natężenia przechodzącego światła.
- 5. Wstawić do układu płytkę ćwierćfalową. Obracając płytką znaleźć pozycję odpowiadającą minimum natężenia przechodzącego światła.
- 6. Obrócić płytkę ćwierćfalową o kąt dokładnie 45°. Teoretycznie płytka ćwierćfalowa ustawiona w tej pozycji powinna zamieniać polaryzację liniową światła emitowanego przez laser na polaryzację kołową, co umożliwia utrzymanie stałego natężenia światła przechodzącego przez polaryzator niezależnie od jego orientacji. Realne płytki ćwierćfalowe mogą jednak wprowadzać przesunięcia fazowe różniące się o kilka stopni od wartości idealnej 90°.
- 7. Nastawić i zanotować optymalne wzmocnienie wzmacniacza wbudowanego w fotodetektor, tzn. takie przy którym napięcie z fotodetektora jest możliwie duże, jednak nie dochodzi do nasycenia wzmacniacza. W razie potrzeby można użyć przesłony o regulowanej transmisji światła.
- 8. Wykorzystując poziomicę ustawić poziomą orientację polaryzatora. Jeżeli azymut odczytany z kątomierza silnika krokowego różni się znacząco od 0° albo 180°, poluzować mocowanie polaryzatora, dokonać korekty i ponownie zamocować trwale polaryzator do silnika. Jeżeli polaryzator zamontowany na silniku nie posiada oznakowania płaszczyzny polaryzacji, to należy wykorzystać dodatkowy polaryzator bez oprawy, który należy ustawić poziomo według poziomicy. Obracając ręcznie silnikiem krokowym z polaryzatorem doprowadzić do maksymalnego wygaszenia światła przechodzącego przez oba polaryzatory. Jeżeli azymut odczytany z kątomierza silnika krokowego różni się znacząco od 90° albo 270°, dokonać korekty orientacji polaryzatora względem silnika.

### **5.2. Pomiary**

#### 5.2.A. Pomiar współczynnika załamania światła

- 1. Pomiar współczynnika załamania światła w badanych oleju wykonuje jeden albo dwóch członków zespołu, natomiast pozostałe osoby rozpoczynają pomiary opisane w kolejnym rozdziale 5.2.B.
- 2. Zapisać informacje o badanym oleju (nazwa, producent i termin produkcji lub przydatności).
- 3. Uzgodnić z prowadzącym zajęcia, czy w refraktometrze Abbego znajduje się badany olej. Jeżeli tak, to należy przejść do punktu 6.
- 4. Podnieść górny pryzmat refraktometru i przemyć powierzchnie obu pryzmatów wskazanym rozpuszczalnikiem.
- 5. Opuścić pryzmat pomiarowy zwracając uwagę, czy olej wypełnia całą przestrzeń pomiędzy pryzmatami.
- 6. Włączyć oświetlenie refraktometru. Dopasować położenia luster, tak aby uzyskać optymalne oświetlenie skali oraz pola widzenia lunety.
- 7. Kręcąc pokrętłem po lewej stronie refraktometru naprowadzić granicę obszaru jasnego i ciemnego na punkt przecięcia krzyża z nici pajęczych widocznych w lunecie. Jeżeli obraz jest zabarwiony należy skompensować ten efekt kręcąc pokrętłem dyspersji znajdującym się po prawej stronie przyrządu.
- 8. Odczytać i zanotować współczynnik załamania światła *n*<sub>0</sub> na skali widocznej w lunecie. Oszacować graniczną niepewność odczytu Δ*n*0.

#### 5.2.B. Pomiar kąta skręcenia płaszczyzny polaryzacji światła

- 1. Nastawić ręcznie polaryzator zamocowany na silniku krokowym na azymut 0°.
- 2. Wstawić do układu pomiarowego (rys. 3) analizator umocowany na ręcznie nastawianym uchwycie z noniuszem do precyzyjnego odczytu azymutu.
- 3. Obracając uchwytem z analizatorem znaleźć pozycję odpowiadającą minimum natężenia przechodzącego światła przy braku próbki badanego oleju. Odczytać azymut analizatora. W celu poprawy precyzji tego pomiaru warto zwiększyć wzmocnienie [dB] ustawione w fotodetektorze do poziomu, który powoduje przesterowanie w przypadku innych ustawień analizatora.
- 4. Jako badany element wstawić do układu kuwetę wypełnioną badanym olejem bez elektrod zanurzonych w oleju i ustawić ją tak, by światło laserowe przechodziło prostopadle przez okna optyczne kuwety (rys. 3). Zanotować wewnętrzną długość kuwety *L* i graniczną niepewność Δ*L*.
- 5. Obracając uchwytem z analizatorem znaleźć nowy azymut odpowiadający minimum natężenia przechodzącego światła. Jako kąt skręcenia ϕ płaszczyzny polaryzacji światła zanotować zmianę azymutu analizatora względem wartości wyznaczonej przy braku kuwety z badanym olejem. Jeżeli znaleziona zmiana przekracza 45° należy pokręcić analizatorem w przeciwną stronę aż do znalezienia nowej pozycji odpowiadającej minimum natężenia przechodzącego światła.
- 6. Powtórzyć czynności z punktów 1 ÷ 5 dla polaryzatora o azymucie 90°, 180° i 270°. Jako wynik końcowy przyjąć średnią arytmetyczną z kątów skręcenia wyznaczonych przy dwóch ustawieniach polaryzatora. Oszacować niepewność graniczną Δϕ.

#### 5.2.C. Badanie modulacji światła w funkcji orientacji polaryzatora i analizatora

- 1. Usunąć z toru optycznego ręcznie nastawiany uchwyt z analizatorem oraz kuwetę z olejem.
- 2. W celu zestawienia układu przedstawionego na rys. 4 należy wstawić na ławę optyczną analizator zamocowany na silniku krokowym. Jeżeli jego płaszczyzna polaryzacji odbiega znacznie od 0° albo 180°, skorygować pozycję względem silnika.
- 3. Wstawić do układu kuwetę z elektrodami zalanymi badanym olejem i połączyć elektrody z wyjściem transformatora wysokiego napięcia. Kuwetę z elektrodami ustawić tak, by światło laserowe przechodziło pomiędzy elektrodami równolegle do ich powierzchni.
- 4. Zanotować wymiary elektrod, które powinny być dostępne w pracowni, tzn. długość elektrod *L* i dystans pomiędzy elektrodami *d*.
- 5. Pokręcając ręcznie silnikiem krokowym z zamocowanym analizatorem obserwować wskazania woltomierza mierzącego składową DC napięcia na wyjściu fotodetektora.

Jeżeli dochodzi do nasycenia wzmacniacza fotodetektora (na poziomie ok. 10,5 V), należy obniżyć wzmocnienie. W przypadku gdy napięcie jest dużo mniejsze, rozważyć, czy możliwe jest zwiększenie wzmocnienie bez spowodowania nasycenia.

- 6. Włączyć wzmacniacz sterujący uzwojeniem pierwotnym transformatora wysokiego napięcia i ustawić jego wzmocnienie na minimum. Następnie włączyć generator przebiegu modulującego i woltomierz AC, który mierzy napięcie na elektrodach za pośrednictwem sondy obniżającej napięcie 1000:1.
- 7. Jeżeli prowadzący zajęcia nie zaleci inaczej, ustawić wstępnie w generatorze przebieg sinusoidalny o częstotliwość 417 Hz i napięciu 0,5 V RMS. Załączyć wyjście generatora.
- 8. Obserwując napięcie na woltomierzu AC podnosić stopniowo wzmocnienie wzmacniacza sterującego transformatorem aż do uzyskania napięcia na elektrodach ok. 2500 V RMS (2,5 V RMS na woltomierzu podłączonym przez sondę 1000:1).
- 9. Wyłączyć wyjście generatora. Włączyć woltomierz typu lock-in i ustawić go na pomiar drugiej harmonicznej względem sygnału odniesienia z generatora. Nastawić ręcznie takie orientacje polaryzatora i analizatora, przy których według przykładu na rys. 1 można oczekiwać maksimum głębokości modulacji światła, np. azymut polaryzatora  $\alpha = 22.5^{\circ}$  i analizatora  $\theta = \alpha \pm 45^{\circ}$ . Załączyć wyjście generatora i dobrać optymalną czułość woltomierza lock-in. Nastawić inną pozycję polaryzatora i analizatora odpowiadającą przewidywanemu maksimum modulacji, zweryfikować wcześniejszy wybór czułości.

**UWAGA:** ze względów bezpieczeństwa przed każdym dotknięciem metalowych uchwytów lub ławy optycznej należy wyłączyć wyjście generatora i obserwując woltomierz AC upewnić, że na elektrodach brak wysokiego napięcia.

- 10. Uzgodnić z prowadzącym zajęcia, czy będzie dokonywany pomiar temperatury próbki przy użyciu kolejnego multimetru z odpowiednią sondą. Alternatywnie można zastąpić ten pomiar odczytem temperatury otoczenia z termometru dostępnego w pracowni.
- 11. Zapisać informacje o wykorzystanej aparaturze (producent, model i nr inwentarzowy jeżeli jest dostępny) oraz wykorzystane nastawy i zakresy, np. wzmocnienie wzmacniacza w fotodetektorze i czułość wzmacniacza lock-in.
- 12. Usunąć z toru optycznego kuwetę z badanym olejem i elektrodami.
- 13. Uruchomić program komputerowy, ustawić w nim konfigurację podłączonych urządzeń i przejść dalej.
- 14. Należy zauważyć, że silniki krokowe zapewniają bardzo wysoką powtarzalność i dokładność zmian ich orientacji, natomiast niedokładność wykrywania bezwzględnej pozycji początkowej 0° przez wbudowany stycznik może osiągać nawet kilka stopni. Z tego powodu konieczny jest udział człowieka w ustawianiu pozycji początkowej silnika z zamocowanym polaryzatorem. Należy podawać w programie aktualną pozycję odczytaną z kątomierza i po dokonaniu przez program korekty pozycji silnika powtarzać tą czynność aż do wprowadzenia odczytu 0°, co kończy procedurę kalibracji polaryzatora.
- 15. Postępując zgodnie z instrukcjami wyświetlanymi przez program należy zgasić światło w pomieszczeniu, następnie uruchomić automatyczne precyzyjne wyznaczanie przez program pozycji analizatora względem ustawionej wcześniej wzorcowej pozycji 0° polaryzatora. Procedura ta może trwać kilka minut.
- 16. Zapalić światło i wstawić ponownie do układu kuwetę z badanym olejem i elektrodami.
- 17. W programie sterującym uruchomić pomiary składowych *U*<sup>0</sup> i *U*2ω napięcia na wyjściu fotodetektora dla wielu azymutów polaryzatora, np.  $\alpha = 0^\circ$ , 5°, 10°, ..., 355, 360° (jak na przykładowym wykresie na rys. 1), przy względnej orientacji analizatora  $\theta = \alpha + 45^{\circ}$ i jednym napięciu generatora 0,5 V RMS. Dane tego typu pozwalają na zweryfikowanie poprawności pracy układu pomiarowego i wybranie optymalnych orientacji polaryzatora podczas właściwych pomiarów w części 5.2.D.
- 18. Jeżeli czas zajęć pozwala, powtórzyć pomiary z pkt. 17 dla  $\theta = \alpha 45^{\circ}$ .

#### 5.2.D. Pomiar kwadratowej aktywności optycznej indukowanej polem elektrycznym

- 1. Wykorzystując dane otrzymane z rozdziale 5.2.C wykonać w arkuszu kalkulacyjnym wykres głębokości modulacji *m*2ω zdefiniowanej wzorem (30) w funkcji azymutu analizatora α. Na podstawie wykresu określić optymalną wartość startową azymutu polaryzatora dla kolejnej serii pomiarowej, która powinna obejmować tylko punkty o małej głębokości modulacji przy założeniu zmian orientacji polaryzatora z krokiem 45° (jak na przykładowym rys. 2). Rozważyć, czy możliwe jest zwiększenie czułości woltomierza lock-in bez doprowadzenia do przesterowania i w przypadku dokonania korekty zanotować nowe ustawienie.
- 2. W programie sterującym należy przejść do kolejnego formularza, który dotyczy pomiarów odbywających się w dwóch pętlach: zewnętrznej dotyczącej zmian orientacji polaryzatora i analizatora, oraz wewnętrznej dotyczącej zmian napięcia z generatora. Jako wartości domyślne, które można zmienić, program zaproponuje azymuty polaryzatora α zwiększane od 0° do 315° z krokiem 45°. Jeżeli analiza wykresu wykonana w pkt. 1 wskazuje, że optymalne punkty pomiarowe różnią się znacząco od  $\alpha = 0^{\circ}$  i całkowitych wielokrotności 45°, należy przesunąć odpowiednio wartość początkową i końcową azymutu polaryzatora, nie zmieniając przy tym zaproponowanego kroku 45° ani orientacji analizatora względem polaryzatora  $\theta - \alpha = 45^{\circ}$ . Uruchomić pomiary i zaczekać na skompletowanie tabeli wyników.
- 3. Powtórzyć pomiary z pkt. 2 po zmianie względnej orientacji analizatora na  $\theta \alpha = -45^{\circ}$ .

## **6. Wskazówki do raportu**

Raport powinien zawierać:

- 1. Stronę tytułową.
- 2. Sformułowanie celu ćwiczenia.
- 3. Podstawowe definicje, wykorzystane wzory i opisy użytych symboli i oznaczeń.
- 4. Schemat układu pomiarowego.
- 5. Wykaz aparatury (producent, model i nr inwentarzowy jeżeli jest dostępny), wykorzystane nastawy i zakresy oraz informacje o zbadanym oleju.
- 6. Opracowanie wyników pomiarów.
	- 6.1. Na podstawie pomiarów z rozdziałów 5.2.A i 5.2.B:
		- Obliczyć według wzoru (18) wartość składowej  $g_{11}^{(0)}$  tensora skręcenia wykorzystując wyznaczone w tym doświadczeniu wartości współczynnika załamania światła *n*0, wewnętrznej długości kuwety *L*, kąta skręcenia płaszczyzny polaryzacji ϕ oraz znaną długość fali światła lasera He-Ne wynoszącą  $\lambda$  = 632,8 nm. Należy zwrócić uwagę na prawidłowe zapisanie znaku kąta φ oraz współczynnika  $g_{11}^{(0)}$ , który może być ujemny albo dodatni w zależności od badanej cieczy.

Oszacować niepewności graniczne wielkości zmierzonych bezpośrednio Δ*n*0, Δ*L* i Δϕ. Wykorzystując prawo przenoszenia niepewności obliczyć niepewność graniczną Δg<sup>0</sup><sub>11</sub>  $_{11}^{(0)}$ .

$$
\Delta g_{11}^{(0)} = |g_{11}^{(0)}| \left( \frac{\Delta n_0}{n_0} + \frac{\Delta L}{L} + \frac{\Delta \phi}{|\phi|} \right). \tag{35}
$$

- 6.2. Na podstawie tabeli pomiarów z rozdziału 5.2.C:
	- Zamieścić stabelaryzowane wyniki pomiarów. Każda tabela powinna posiadać swój numer kolejny i tytuł.
	- Wykonać wykresy stosunku głębokości modulacji *m*2ω do kwadratu napięcia modulującego *U*<sup>m</sup> <sup>2</sup> w funkcji azymutu polaryzatora α, osobno dla azymutów analizatora  $\theta = \alpha - 45^{\circ}$  oraz  $\theta = \alpha + 45^{\circ}$  (przykład wykresu przedstawiono na rys. 1). Na wykresach należy zaznaczyć punkty pomiarowe oraz interpolację według sumy szeregu Fouriera

$$
\frac{m_{2\omega}}{U_m^2} = a_0 + \sum_k a_k \cos k\alpha + \sum_k b_k \sin k\alpha, \qquad (36)
$$

wykonaną przy założeniu wynikającym z postaci wzoru (27), że niezerowe wartości mogą przyjmować wyłącznie współczynniki szeregu *a*0, *a*2, *b*2, *a*<sup>4</sup> i *b*4. Wartości tych współczynników wyznacza się według następujących wzorów [11]:

$$
a_0 = \frac{1}{2n} \sum_{l=0}^{2n-1} \frac{m_{2\omega}(\alpha_l)}{U_m^2(\alpha_l)}, \quad a_k = \frac{1}{n} \sum_{l=0}^{2n-1} \frac{m_{2\omega}(\alpha_l)}{U_m^2(\alpha_l)} \cos(k\alpha_l), \quad b_k = \frac{1}{n} \sum_{l=0}^{2n-1} \frac{m_{2\omega}(\alpha_l)}{U_m^2(\alpha_l)} \sin(k\alpha_l). \quad (37)
$$

• W podpisach do wykresów zamieścić szereg (36) przekształcony do postaci

$$
m_{2\omega}/U_{\rm m}^2 = a_0 + A_2 \sin(2\alpha + \varphi_2) + A_4 \sin(4\alpha + \varphi_4), \tag{38}
$$

z wartościami liczbowymi podstawionymi w miejsce symboli ogólnych *a*0, *Ak*, φ*k*. Ocenić, czy kąty φ2 i φ4 różnią się z dobrym przybliżeniem o wartość  $\pm 45^{\circ}$ , która wynika z postaci wzoru (27).

**Wskazówka:** współczynniki *A<sup>k</sup>* i φ*<sup>k</sup>* szeregu (38) można obliczyć według wzorów

$$
A_k = \sqrt{a_k^2 + b_k^2} \,,\tag{39}
$$

$$
\varphi_k = \operatorname{atan2}(a_k, b_k),\tag{40}
$$

gdzie funkcja atan2(*a*k, *b*k) jest uogólnieniem funkcji jednoargumentowej atan( $a_k/b_k$ ), która zwraca zawsze poprawny wynik w zakresie ( $-\pi$ ,  $+\pi$ ) i może być używana również w przypadku  $b_k = 0$ . Funkcja atan2 jest dostępna w wielu językach programowania, np. C, C++, Python, Fortran.

**Uwaga:** w arkuszach kalkulacyjnych MS Excel, Open Office, Libre Office obowiązuje odwrotna kolejność argumentów, tzn.: atan2(*bk*, *ak*).

- Obliczyć wartości liczbowe większej liczby współczynników szeregu (36), np. *a*<sup>0</sup> oraz *a<sup>k</sup>* i *b<sup>k</sup>* dla *k* = 1, 2, 3, 4, 5, 6, 7 i 8. Ocenić czy współczynniki, które teoretycznie powinny być wyzerowane, faktycznie przyjmują pomijalnie małe wartości.
- 6.3. Na podstawie tabeli pomiarów z rozdziału 5.2.D:
	- Obliczyć głębokości modulacji *m*2ω (30). Zamieścić stabelaryzowane wyniki obliczeń *m*2ω dla wszystkich kombinacji azymutu polaryzatora α i napięcia modulującego *U*m. W osobnych tabelach z odpowiednimi opisami zebrać wyniki dotyczące dwóch serii pomiarowych, tzn. dla orientacji analizatora względem polaryzatora  $θ = α - 45°$  oraz  $θ = α + 45°$ . W raporcie można pomiąć tablice z wynikami pomiarów bezpośrednich użytych do obliczeń *m*2ω.
	- Na podstawie wartości  $m_{20}$  znalezionych w poprzednim punkcie obliczyć dla każdego napięcia *U*<sup>m</sup> wartości *m*2ω,śr uśrednione po wszystkich zbadanych azymutach polaryzatora α

$$
m_{2\omega,\text{sr}} = \frac{1}{N} \sum_{\alpha} m_{2\omega} \,. \tag{41}
$$

Ze względu na możliwe niewielkie wahania napięcia *U*<sup>m</sup> dokonać również analogicznego uśrednienia napięć mierzonych dla tego samego napięcia generatora po wszystkich azymutach analizatora α

$$
U_{\mathbf{m},\text{sr}} = \frac{1}{N} \sum_{\alpha} U_{\mathbf{m}} \,. \tag{42}
$$

Wykonać wykresy zależności *m*<sub>2ω, śr</sub> od kwadratu napięcia modulującego  $U_{m,sr}^2$ przedstawiając serie pomiarowe  $\theta = \alpha - 45^{\circ}$  oraz  $\theta = \alpha + 45^{\circ}$  na osobnych wykresach. Na wykresach należy zaznaczyć punkty pomiarowe oraz interpolację liniową. Ocenić, czy punkty pomiarowe pasują zadowalająco do interpolacji liniowej  $m_{2\omega,\text{sr}} \sim U_{\text{m},\text{sr}}^2$  przewidywanej teoretycznie.

• Obliczyć metodą najmniejszych kwadratów współczynnik kierunkowy *a* w zależności

$$
m_{2\omega, \text{sr}} = a U_{\text{m,sr}}^2 \tag{43}
$$

oraz jego niepewność standardową *s*(*a*), na podstawie której należy oszacować niepewność rozszerzoną

$$
\Delta a = t_{\alpha} s(a),\tag{44}
$$

gdzie *t*<sup>α</sup> jest współczynnikiem rozkładu *t*-Studenta (współczynnikiem rozszerzenia), który należy odczytać z tablicy (np. w [13]) dla poziomu ufności  $\alpha = 0.95$ i odpowiedniej liczby stopni swobody (równej liczbie napięć *U*m,śr pomniejszonej o 1). Obliczenia wykonać osobno dla każdej kombinacji azymutu polaryzatora α i

azymutu analizatora θ = α − 45° oraz θ = α + 45°. Wyniki obliczeń *a* i Δ*a* przedstawić w tabelach.

- Wykorzystując wyniki obliczeń z poprzedniego punktu wykonać wykresy słupkowe uśrednionego po wszystkich napięciach stosunku  $m_{2\omega,sr}/U_{m,sr}^2 = a$ w funkcji azymutu polaryzatora α rosnącego z krokiem 45°, osobno dla azymutów analizatora  $\theta = \alpha - 45^{\circ}$  oraz  $\theta = \alpha + 45^{\circ}$  (przykład wykresu przedstawiono na rys. 2). Ocenić, czy wykonane wykresy wykazują dobrą okresowość w funkcji α z okresem 180°. Jeżeli nie, podjąć próbę przedyskutowania możliwych czynników zaburzających okresowość.
- Obliczyć według wzoru (34a) wartość współczynnika  $\beta_{13}^+$  wynikającą z serii pomiarowej  $\theta = \alpha + 45^{\circ}$  oraz wartość  $\beta_{13}^{-}$  dla serii  $\theta = \alpha - 45^{\circ}$ . W obliczeniach według wzoru (34a) jako wartość stosunku *m*2ω /*U*<sup>m</sup> 2 należy podstawić wartość współczynnika *a* obliczonego wcześniej metodą najmniejszych kwadratów dla odpowiedniej kombinacji azymutów α i θ.
- Obliczyć niepewności rozszerzone  $\Delta\beta_{13}^+$  i  $\Delta\beta_{13}^-$

$$
\Delta \beta_{13}^{\pm} = |\beta_{13}^{\pm}| \left( \frac{\Delta n_0}{n_0} + 2 \frac{\Delta d}{d} + \frac{\Delta L}{L} + \frac{2\Delta \phi}{|\mp 1 - 2\phi|} + \frac{\Sigma_\alpha \Delta a}{\Sigma_\alpha |a|} \right). \tag{45}
$$

Ocenić, czy ewentualne rozbieżności pomiędzy wynikami  $\beta_{13}^+$  i  $\beta_{13}^-$  można wyjaśnić dopuszczalnymi niepewnościami pomiarów. Jeżeli nie, rozważyć czy można to uznać za przejaw modulacji współczynnika transmisji *T*, która nie została uwzględniona w wyprowadzeniu wzoru (34a), ewentualnie czy można wskazać inne istotne czynniki zaburzające pomiary.

• Obliczyć współczynnik  $β_{13}$  według wzoru (34b) i oszacować jego niepewność rozszerzoną

$$
\Delta\beta_{13} = \frac{1}{2}\Delta\beta_{13}^+(1-2\phi) + \frac{1}{2}\Delta\beta_{13}^-(1+2\phi) + |\beta_{13}^+ - \beta_{13}^-|\Delta\phi.
$$
 (46)

- Wyniki końcowe  $\beta_{13}^+$ ,  $\beta_{13}^-$  i  $\beta_{13}$  zapisać razem z ich niepewnościami rozszerzonymi zwracając przy tym uwagę na zastosowanie odpowiedniego formatu i precyzji zapisu liczb.
- 7. Uwagi końcowe i wnioski.

W uwagach należy zamieścić ocenę zgodności/niezgodności otrzymanych zależności doświadczalnych z modelem teoretycznym oraz własne spostrzeżenia co do przebiegu ćwiczenia. Rozważyć, czy niektóre czynności należałoby wykonać inaczej (jak?), gdyby ćwiczenie miało zostać powtórzone.

W raporcie ocenie podlegać będzie obecność i poprawność wszystkich wymienionych powyżej składników, czytelność prezentacji wyników (w postaci tabel, wykresów i wartości liczbowych) oraz jakość dyskusji i sformułowanych wniosków. Wstęp teoretyczny nie jest wymagany i w przypadku jego zamieszczenia w raporcie nie wpłynie na ocenę.

## **7. Literatura**

#### **7.1. Literatura podstawowa**

- [1] H. G. Tomkins, E. A. Irene, "*Handbook of Ellipsometry*", William Andrew. Inc., Norwich 2005, rozdział 2. Dostępne pod adresem: <https://dl.icdst.org/pdfs/files/292d75c8c2e53fe664af5daffaa461cb.pdf>
- [2] M. Izdebski, materiały do wykładu "Lasery i ich wybrane zastosowania w fizyce". Dostępne pod adresem: <https://fizyka.p.lodz.pl/dla-studentow/fizyka-tech/lasery-i-zast/>
- [3] Yu. I. Sirotin, M. P. Shaskolskaya, "*Fundamentals of Crystal Physics*", Mir Publishers, Moskwa 1982.
- [4] A. T. Efremidis, N. C. Deliolanis *i* inni, *"Electro-optic and electro-gyration effects on light propagation in*  $\overline{4}2m$  *point-group crystals*", J. Appl. Cryst., vol. 44 (2011), str. 1100–1110.
- [5] M. Izdebski, "*Effect of optical activity on electro-optic measurements in crystals of the potassium dihydrogen phosphate family*", J. Appl. Cryst., vol. 45 (2012), str. 950–962.
- [6] M. Izdebski, R. Ledzion, P. Górski, "*Measurement of quadratic electrogyration effect in castor oil*", Opt. Commun., vol. 346 (2015), str. 80–87.
- [7] F. Ratajczyk, "*Dwójłomność i polaryzacja optyczna*", Oficyna Wydawnicza Politechniki Wrocławskiej, Wrocław 2000. Dostępne pod adresami: <https://www.dbc.wroc.pl/dlibra/publication/421/edition/482?language=pl> <https://docer.pl/doc/558x5>
- [8] T. A. Maldonado, T. K. Gaylord, "*Accurate method to determine the eigenstates of polarization in gyrotropic media*", Appl. Opt., vol. 28 (1989), str. 2075–2086.
- [9] G. S. Ranganath, S. Ramaseshan, *"Piezo-rotatory coefficients and crystal symmetry*", J. Opt. Soc. Am., vol. 59 (1969), str. 1229–1232.
- [10]M. Izdebski, R. Ledzion, P. Górski, "*What is the symmetry of castor oil between metal electrodes?*", Sci. Bull. Tech. Univ. Lodz. Phys., vol. 33 (2012), str. 39–53.
- [11]I. N. Bronsztejn, K. A. Siemiendiajew, "*Matematyka. Poradnik encyklopedyczny*", część 5 i 6, wydanie 9, PWN Warszawa 1990.

#### **7.2. Literatura uzupełniająca**

- [12]Thorlabs, przegląd rodziny silników krokowych "Heavy-Duty Rotation Stage with Stepper Motor", [https://www.thorlabs.com/newgrouppage9.cfm?objectgroup\\_id=1064](https://www.thorlabs.com/newgrouppage9.cfm?objectgroup_id=1064)
- [13]B. Żółtowski, Skrypt "*Wprowadzenie do zajęć laboratoryjnych z fizyki*", Tabela A.1. Współczynniki rozkładu Studenta,<https://fizyka.p.lodz.pl/pl/download/resource/1313>

#### **8. Aneksy**

#### **A.1. Rachunek Jonesa**

**Wektor Jonesa** jest kolumnową macierzą utworzoną ze składowych *x* i *y* wektora natężenia fali świetlnej **Ɛ**, która zgodnie z konwencją przyjętą w rachunku Jonesa, rozchodzi się wzdłuż osi +*z* [7]

$$
\mathbf{\mathcal{E}} = \begin{bmatrix} \mathcal{E}_x \\ \mathcal{E}_y \end{bmatrix} . \tag{A.1}
$$

**Macierz Jonesa** jest macierzą o wymiarach  $2 \times 2$ , która reprezentuje transformację stanu fali przechodzącej przez płytkę płasko-równoległą. Jeżeli równoległa wiązka światła o stanie początkowym opisanym wektorem Jonesa **Ɛ**<sup>0</sup> przechodzi kolejno przez *m* płytek umieszczonych w ośrodku izotropowym i opisanych macierzami  $\mathbf{J}_1, \ldots, \mathbf{J}_{m-1}, \mathbf{J}_m$  (rys. A.1), to stan fali wychodzącej z układu do otaczającego ośrodka izotropowego znajdujemy jako

$$
\mathbf{\mathcal{E}} = \mathbf{J}_m \, \mathbf{J}_{m-1} \, \dots \, \mathbf{J}_1 \, \mathbf{\mathcal{E}}_0 \tag{A.2}
$$

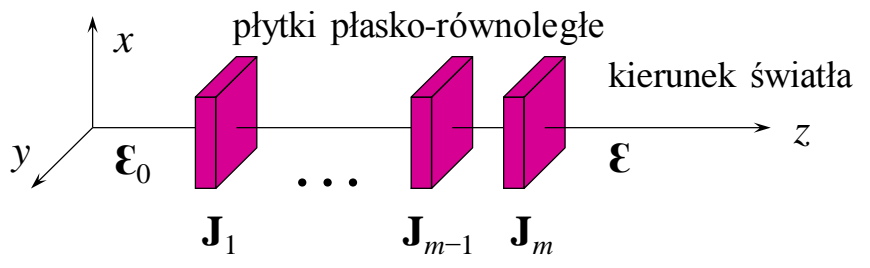

**Rys. A.1.** Transformacja stanu fali przez układ *k* płytek płasko-równoległych.

Znając wektor Jonesa **Ɛ**, natężenie przechodzącego światła oblicza się jako

$$
I = |\mathcal{E}_x|^2 + |\mathcal{E}_y|^2 = \mathcal{E}_x \mathcal{E}_x^* + \mathcal{E}_y \mathcal{E}_y^*.
$$
 (A.3)

Najogólniejszą postać macierzy Jonesa, która obejmuje także dichroiczne ośrodki eliptycznie dwójłomne, podali Ścierski i Ratajczyk [7]:

$$
\mathbf{J} = \begin{bmatrix} T_f \cos^2 \beta_f + T_s \sin^2 \beta_f e^{-i\Gamma} & \sin \beta_f \cos \beta_f (T_f - T_s e^{-i\Gamma}) e^{-i\delta} \\ \sin \beta_f \cos \beta_f (T_f - T_s e^{-i\Gamma}) e^{i\delta} & T_f \sin^2 \beta_f + T_s \cos^2 \beta_f e^{-i\Gamma} \end{bmatrix},
$$
(A.4)

gdzie:

*T*<sup>f</sup> i *T*<sup>s</sup> – amplitudowe współczynniki transmisji fali szybszej (f) i wolniejszej (s),

- $\beta_f$  kat przekątnej prostokąta opisanego na elipsie stanu polaryzacji fali szybszej,
- δ różnica fazy składowej *Ɛ<sup>x</sup>* względem składowej *Ɛ<sup>y</sup>* dla fali szybszej,
- Γ różnica faz powstająca w płytce pomiędzy falą wolniejszą i szybszą. Jeżeli światło o długości fali λ wychodzi z płytki po przebyciu drogi *L*, to

$$
\Gamma = \frac{2\pi L}{\lambda} (n_s - n_f). \tag{A.5}
$$

Jeżeli ośrodek jest niemagnetyczny w zakresie częstotliwości optycznych, a jego właściwości elektryczne są opisane hermitowskim tensorem nieprzenikalności [*Bij*], to dokonując eliminacji składowej magnetycznej z równań Maxwella można pokazać, że dla światła rozchodzącego się wzdłuż osi +*z* współczynniki załamania światła wynoszą [2,5]

$$
n_{\rm f} = \sqrt{\frac{2}{B_{11} + B_{22} + \sqrt{(B_{11} - B_{22})^2 + 4B_{12}B_{12}^*}}},
$$
\n(A.6)

$$
n_{s} = \sqrt{\frac{2}{B_{11} + B_{22} - \sqrt{(B_{11} - B_{22})^2 + 4B_{12}B_{12}^*}}},
$$
\n(A.7)

kąt przekątnej fali szybszej

$$
\sin \beta_{\rm f} = \frac{1}{\sqrt{2}} \sqrt{1 + \frac{B_{22} - B_{11}}{\sqrt{(B_{11} - B_{22})^2 + 4B_{12}B_{12}^*}}},
$$
\n(A.8)

$$
\cos \beta_{\rm f} = \frac{1}{\sqrt{2}} \sqrt{1 - \frac{B_{22} - B_{11}}{\sqrt{(B_{11} - B_{22})^2 + 4B_{12}B_{12}^*}}},
$$
\n(A.9)

oraz różnica faz δ składowych *Ɛ<sup>x</sup>* i *Ɛ<sup>y</sup>*

$$
\sin \delta = \frac{\text{Im}[B_{12}^*]}{|B_{12}|}, \quad \cos \delta = \frac{\text{Re}[B_{12}]}{|B_{12}|}. \tag{A.10}
$$

#### **A.2. Wyprowadzenie wzoru (10)**

Rozważmy układ złożony kolejno z doskonałego polaryzatora liniowego o dowolnym azymucie α, próbki badanej cieczy o symetrii ∞∞, która wprowadza różnicę faz Γ pomiędzy falą wolniejszą i szybszą, oraz doskonałego analizatora liniowego o dowolnym azymucie θ. Stan wiązki światła przechodzącej przez ten układ można wyznaczyć wykorzystują rachunek Jonesa (Aneks A.1)

$$
\mathbf{\mathcal{E}} = \begin{bmatrix} \cos^2 \theta & \sin \theta \cos \theta \\ \sin \theta \cos \theta & \sin^2 \theta \end{bmatrix} \begin{bmatrix} M_{11} & M_{12} \\ M_{21} & M_{22} \end{bmatrix} \begin{bmatrix} |\mathcal{E}_0| \cos \alpha \\ |\mathcal{E}_0| \sin \alpha \end{bmatrix},\tag{A.11}
$$

gdzie |*Ɛ*0| jest amplitudą wektora pola elektrycznego fali świetlnej bezpośrednio za polaryzatorem, zaś [*Mij*] są składowymi macierzy Jonesa dla badanej próbki (A.4). Ponieważ w ośrodku o symetrii ∞∞ z postaci tensora (9) wynikają związki *B*<sup>11</sup> = *B*22, Re[*B*12] = 0 oraz  $Im[B_{12}] = n_0^{-4} g_{11}^{(0)} ≠ 0$ , równania (A.8)-(A.10) upraszczają się do:

$$
\beta_f = 45^\circ, \tag{A.12}
$$

$$
\delta = 90^{\circ} \text{ sgn}(B_{12}^*) = -90^{\circ} \text{ sgn}(g_{11}^{(0)}). \tag{A.13}
$$

Zakładając brak dichroizmu w próbce,  $T_f = T_s = T$ , równanie (A.11) przyjmuje postać

$$
\mathbf{\mathcal{E}} = \frac{T|\mathcal{E}_0|}{2} \begin{bmatrix} \cos^2 \theta & \sin \theta \cos \theta \\ \sin \theta \cos \theta & \sin^2 \theta \end{bmatrix} \begin{bmatrix} 1 + e^{-i\Gamma} & i \operatorname{sgn}(g_{11}^{(0)}) (1 - e^{-i\Gamma}) \\ -i \operatorname{sgn}(g_{11}^{(0)}) (1 - e^{-i\Gamma}) & 1 + e^{-i\Gamma} \end{bmatrix} \begin{bmatrix} \cos \alpha \\ \sin \alpha \end{bmatrix}
$$

$$
= \frac{T|\mathcal{E}_0|}{2} \left[ \left\{ \left[ (1 + e^{-i\Gamma}) \cos(\alpha - \theta) \right] + i \operatorname{sgn}(g_{11}^{(0)}) (1 - e^{-i\Gamma}) \sin(\alpha - \theta) \right\} \cos \theta \right].
$$
 (A.14)

Stąd, natężenie przechodzącego światła obliczone zgodnie ze wzorem (A.3) wynosi

$$
I = \frac{1}{2}I_{\text{max}}\big\{1 + \cos[2\alpha - 2\theta + \text{sgn}\big(g_{11}^{(0)}\big)\Gamma\big]\big\},\tag{A.15}
$$

gdzie  $I_{\text{max}} = T^2 |\mathcal{E}_0|^2$  jest maksymalnym natężeniem przechodzącego światła.

#### **A.3. Wyprowadzenie wzoru (24)**

Rozważmy układ złożony kolejno z doskonałego polaryzatora liniowego o dowolnym azymucie α, próbki badanej cieczy o symetrii ∞2 opisanej tensorem nieprzenikalności (22)-(23), oraz doskonałego analizatora liniowego o azymucie ustalonym względem polaryzatora  $\theta = \alpha \pm 45^{\circ}$ . W celu uproszczenia dalszych przekształceń wykorzystamy ustaloną wartość różnicy faz  $\delta = -90^{\circ}$  albo  $\delta = +90^{\circ}$  wynikającą ze wzorów (23) i (A.10), co z kolei według wzoru (A.4) prowadzi do następującego związku pomiędzy składowymi macierzy Jonesa

$$
M_{21} = -M_{12} \,. \tag{A.16}
$$

Stan wiązki światła przechodzącej przez układ można wyznaczyć wykorzystują rachunek Jonesa (Aneks A.1)

$$
\mathcal{E} = \begin{bmatrix} \cos^2 \theta & \sin \theta \cos \theta \\ \sin \theta \cos \theta & \sin^2 \theta \end{bmatrix} \begin{bmatrix} M_{11} & M_{12} \\ -M_{12} & M_{22} \end{bmatrix} \begin{bmatrix} |\mathcal{E}_0| \cos \alpha \\ |\mathcal{E}_0| \sin \alpha \end{bmatrix} =
$$
  
\n
$$
= |\mathcal{E}_0| \begin{bmatrix} \cos^2 \theta & \sin \theta \cos \theta \\ \sin \theta \cos \theta & \sin^2 \theta \end{bmatrix} \begin{bmatrix} M_{11} \cos \alpha + M_{12} \sin \alpha \\ -M_{12} \cos \alpha + M_{22} \sin \alpha \end{bmatrix} =
$$
  
\n
$$
= |\mathcal{E}_0| \begin{bmatrix} \cos \theta \left[ M_{11} \cos \theta \cos \alpha - M_{12} \sin (\theta - \alpha) + M_{22} \sin \theta \sin \alpha \right] \\ \sin \theta \left[ M_{11} \cos \theta \cos \alpha - M_{12} \sin (\theta - \alpha) + M_{22} \sin \theta \sin \alpha \right] \end{bmatrix},
$$
 (A.17)

gdzie |*Ɛ*0| jest amplitudą wektora pola elektrycznego fali świetlnej bezpośrednio za polaryzatorem. Po podstawieniu θ = α ± 45° do wzoru (A.17) otrzymujemy

$$
\mathbf{E} = \frac{\sqrt{2}}{2} |\mathcal{E}_0| \begin{bmatrix} \cos \theta \left[ M_{11} (\cos \alpha \mp \sin \alpha) \cos \alpha \mp M_{12} + M_{22} (\sin \alpha \pm \cos \alpha) \sin \alpha \right] \\ \sin \theta \left[ M_{11} (\cos \alpha \mp \sin \alpha) \cos \alpha \mp M_{12} + M_{22} (\sin \alpha \pm \cos \alpha) \sin \alpha \right] \end{bmatrix}.
$$
 (A.18)

Stąd, natężenie przechodzącego światła obliczone zgodnie ze wzorem (A.3) względem natężenia bezpośrednio za polaryzatorem  $I_p = |\mathcal{E}_0|^2$  wynosi

$$
I/I_{\rm p} = \frac{1}{2} (\cos^2 \theta + \sin^2 \theta) \times
$$
  
 
$$
\times [M_{11} (\cos \alpha \mp \sin \alpha) \cos \alpha \mp M_{12} + M_{22} (\sin \alpha + \cos \alpha) \sin \alpha] \times
$$

$$
\times [M_{11}^*(\cos \alpha + \sin \alpha) \cos \alpha + M_{12}^* + M_{22}^*(\sin \alpha \pm \cos \alpha) \sin \alpha] =
$$
  
=  $\frac{1}{2}[M_{11}M_{11}^*(\cos \alpha \mp \sin \alpha)^2 \cos^2 \alpha +$   
 $\mp (M_{11}M_{12}^* + M_{11}^*M_{12})(\cos \alpha \mp \sin \alpha) \cos \alpha +$   
+  $M_{12}M_{12}^* +$ 

$$
+ (M_{11}M_{22}^* + M_{11}^*M_{22}) (\cos \alpha \mp \sin \alpha)(\sin \alpha \pm \cos \alpha) \cos \alpha \sin \alpha +
$$

$$
\mp (M_{12}M_{22}^* + M_{12}^*M_{22}) (\sin \alpha \pm \cos \alpha) \sin \alpha +
$$

$$
+M_{22}M_{22}^*(\sin\alpha\pm\cos\alpha)^2\sin^2\alpha]=
$$

$$
= \frac{1}{4}M_{11}M_{11}^* \left[1 + \sqrt{2}\sin(45^\circ \mp 2\alpha) \mp \frac{1}{2}\sin 4\alpha\right] +
$$
  

$$
\mp \frac{1}{4}\left(M_{11}M_{12}^* + M_{11}^*M_{12}\right)\left[1 + \sqrt{2}\sin(45^\circ \mp 2\alpha)\right] +
$$
  

$$
+ \frac{1}{2}M_{12}M_{12}^* +
$$

$$
\begin{aligned}\n& \pm \frac{1}{8} \big( M_{11} M_{22}^* + M_{11}^* M_{22} \big) \sin 4\alpha + \\
& \mp \frac{1}{4} \big( M_{12} M_{22}^* + M_{12}^* M_{22} \big) \big[ 1 - \sqrt{2} \sin(45^\circ \mp 2\alpha) \big] + \\
& \quad + \frac{1}{4} M_{22} M_{22}^* \big[ 1 - \sqrt{2} \sin(45^\circ \mp 2\alpha) \mp \frac{1}{2} \sin 4\alpha \big] \big\} = \n\end{aligned}
$$

$$
= \frac{1}{4}M_{11}M_{11}^* + \frac{1}{4}M_{22}M_{22}^* + \frac{1}{2}M_{12}M_{12}^* \mp \frac{1}{4}(M_{11} + M_{22})M_{12}^* \mp \frac{1}{4}(M_{11}^* + M_{22}^*)M_{12} +
$$
  
+ 
$$
\frac{\sqrt{2}}{4}[M_{11}M_{11}^* - M_{22}M_{22}^* \pm (M_{22} - M_{11})M_{12}^* \pm (M_{22}^* - M_{11}^*)M_{12}] \sin(45^\circ \mp 2\alpha) +
$$
  
+ 
$$
\frac{1}{8}(M_{11} - M_{22})(M_{11}^* - M_{22}^*) \sin 4\alpha.
$$
 (A.19)

Przekształćmy teraz osobno wyrażenia ze wzoru (A.19) rozwijając składowe macierzy Jonesa według wzoru (A.4)

1 4

$$
M_{11}M_{11}^{*} + \frac{1}{4}M_{22}M_{22}^{*} + \frac{1}{2}M_{12}M_{12}^{*} + \frac{1}{4}(M_{11} + M_{22})M_{12}^{*} + \frac{1}{4}(M_{11}^{*} + M_{22}^{*})M_{12} =
$$
  
\n
$$
= \frac{1}{4}(T_{f}\cos^{2}\beta_{f} + T_{s}\sin^{2}\beta_{f}e^{-i\Gamma})(T_{f}\cos^{2}\beta_{f} + T_{s}\sin^{2}\beta_{f}e^{+i\Gamma}) +
$$
  
\n
$$
+ \frac{1}{4}(T_{f}\sin^{2}\beta_{f} + T_{s}\cos^{2}\beta_{f}e^{-i\Gamma})(T_{f}\sin^{2}\beta_{f} + T_{s}\cos^{2}\beta_{f}e^{+i\Gamma}) +
$$
  
\n
$$
+ \frac{1}{2}\sin^{2}\beta_{f}\cos^{2}\beta_{f}(T_{f} - T_{s}e^{-i\Gamma})(T_{f} - T_{s}e^{+i\Gamma}) +
$$
  
\n
$$
\mp \frac{1}{4}(T_{f} + T_{s}e^{-i\Gamma})\sin\beta_{f}\cos\beta_{f}(T_{f} - T_{s}e^{-i\Gamma})e^{-i\delta} =
$$
  
\n
$$
= \frac{1}{4}(T_{f}^{2}\cos^{4}\beta_{f} + T_{s}^{2}\sin^{4}\beta_{f}) + \frac{1}{4}T_{f}T_{s}\sin^{2}\beta_{f}\cos^{2}\beta_{f}(e^{-i\Gamma} + e^{+i\Gamma}) +
$$
  
\n
$$
+ \frac{1}{4}(T_{f}^{2}\sin^{4}\beta_{f} + T_{s}^{2}\cos^{4}\beta_{f}) + \frac{1}{4}T_{f}T_{s}\sin^{2}\beta_{f}\cos^{2}\beta_{f}(e^{-i\Gamma} + e^{+i\Gamma}) +
$$
  
\n
$$
+ \frac{1}{2}\sin^{2}\beta_{f}\cos^{2}\beta_{f}[T_{f}^{2} + T_{s}^{2} - T_{f}T_{s}(e^{-i\Gamma} + e^{+i\Gamma})] +
$$
  
\n
$$
\mp \frac{1}{4}\sin\beta_{f}\cos\beta_{f}[T_{f}^{2} - T_{s}^{2} - T_{f}T_{s}(e^{+i\Gamma} - e^{-i\
$$

i po podstawieniu wzorów (A.8)-(A.10) oraz uwzględnieniu, że δ = ±90° i *B*<sup>12</sup> posiada tylko niezerową część urojoną otrzymujemy

$$
\frac{1}{4}M_{11}M_{11}^* + \frac{1}{4}M_{22}M_{22}^* + \frac{1}{2}M_{12}M_{12}^* \mp \frac{1}{4}(M_{11} + M_{22})M_{12}^* \mp \frac{1}{4}(M_{11}^* + M_{22}^*)M_{12} =
$$
\n
$$
= \frac{1}{4}(T_f^2 + T_s^2) \mp T_fT_s \sqrt{\frac{B_{12}B_{12}^*}{(B_{11} - B_{22})^2 + 4B_{12}B_{12}^*}} \sin \Gamma \frac{\text{Im}[B_{12}^*]}{|B_{12}|} =
$$
\n
$$
= \frac{1}{4}(T_f^2 + T_s^2) \pm T_fT_s \frac{\text{Im}[B_{12}]}{\sqrt{(B_{11} - B_{22})^2 + 4B_{12}B_{12}^*}} \sin \Gamma.
$$
\n(A.21)

Kolejny wyraz ze wzoru (A.19)

$$
\frac{\sqrt{2}}{4}[M_{11}M_{11}^{*} - M_{22}M_{22}^{*} \pm (M_{22} - M_{11})M_{12}^{*} \pm (M_{22}^{*} - M_{11}^{*})M_{12}] =
$$
\n
$$
= \frac{\sqrt{2}}{4}(T_{f}\cos^{2}\beta_{f} + T_{s}\sin^{2}\beta_{f}e^{-i\Gamma})(T_{f}\cos^{2}\beta_{f} + T_{s}\sin^{2}\beta_{f}e^{+i\Gamma}) +
$$
\n
$$
-\frac{\sqrt{2}}{4}(T_{f}\sin^{2}\beta_{f} + T_{s}\cos^{2}\beta_{f}e^{-i\Gamma})(T_{f}\sin^{2}\beta_{f} + T_{s}\cos^{2}\beta_{f}e^{+i\Gamma}) +
$$
\n
$$
\pm \frac{\sqrt{2}}{4}(T_{f} - T_{s}e^{-i\Gamma})(\sin^{2}\beta_{f} - \cos^{2}\beta_{f})\sin\beta_{f}\cos\beta_{f}(T_{f} - T_{s}e^{+i\Gamma})e^{+i\delta} +
$$
\n
$$
\pm \frac{\sqrt{2}}{4}(T_{f} - T_{s}e^{+i\Gamma})(\sin^{2}\beta_{f} - \cos^{2}\beta_{f})\sin\beta_{f}\cos\beta_{f}(T_{f} - T_{s}e^{-i\Gamma})e^{-i\delta} =
$$
\n
$$
= \frac{\sqrt{2}}{4}(T_{f}^{2}\cos^{4}\beta_{f} + T_{s}^{2}\sin^{4}\beta_{f}) + \frac{\sqrt{2}}{4}T_{f}T_{s}\sin^{2}\beta_{f}\cos^{2}\beta_{f}(e^{-i\Gamma} + e^{+i\Gamma}) +
$$
\n
$$
-\frac{\sqrt{2}}{4}(T_{f}^{2}\sin^{4}\beta_{f} + T_{s}^{2}\cos^{4}\beta_{f}) - \frac{\sqrt{2}}{4}T_{f}T_{s}\sin^{2}\beta_{f}\cos^{2}\beta_{f}(e^{-i\Gamma} + e^{+i\Gamma}) +
$$
\n
$$
\pm \frac{\sqrt{2}}{4}(\sin^{2}\beta_{f} - \cos^{2}\beta_{f})\sin\beta_{f}\cos\beta_{f}[T_{f}^{2} + T_{s}^{2} - T_{f}T_{s}(e^{+i\Gamma} + e^{-i\Gamma})](e^{+i\delta} + e^{-i\delta}) =
$$
\n
$$
= \frac
$$

i po podstawieniu wzorów (A.8)-(A.9) oraz uwzględnieniu, że  $\delta = \pm 90^{\circ}$  otrzymujemy

$$
\frac{\sqrt{2}}{4}[M_{11}M_{11}^* - M_{22}M_{22}^* \pm (M_{22} - M_{11})M_{12}^* \pm (M_{22}^* - M_{11}^*)M_{12}] =
$$
  
= 
$$
\frac{\sqrt{2}}{4}(T_s^2 - T_f^2) \frac{B_{22} - B_{11}}{\sqrt{(B_{11} - B_{22})^2 + 4B_{12}B_{12}^*}}.
$$
 (A.23)

Kolejny wyraz ze wzoru (A.19)

$$
\frac{1}{8}(M_{11}-M_{22})(M_{11}^*-M_{22}^*)=
$$

$$
= \frac{1}{8} (T_f - T_s e^{-i\Gamma}) (\cos^2 \beta_f - \sin^2 \beta_f) (T_f - T_s e^{+i\Gamma}) (\cos^2 \beta_f - \sin^2 \beta_f) =
$$
  

$$
= \frac{1}{8} (\cos^2 \beta_f - \sin^2 \beta_f)^2 [T_f^2 + T_s^2 - T_f T_s (e^{+i\Gamma} + e^{-i\Gamma})] =
$$
  

$$
= \frac{1}{8} (\cos^2 \beta_f - \sin^2 \beta_f)^2 (T_f^2 + T_s^2 - 2T_f T_s \cos \Gamma)
$$
 (A.24)

i po podstawieniu wzorów (A.8)-(A.9) otrzymujemy

$$
\frac{1}{8}(M_{11} - M_{22})(M_{11}^* - M_{22}^*) =
$$
  
= 
$$
\frac{1}{8} \frac{(B_{11} - B_{22})^2}{(B_{11} - B_{22})^2 + 4B_{12}B_{12}^*} (T_f^2 + T_s^2 - 2T_fT_s \cos \Gamma).
$$
 (A.25)

Po podstawieniu wzorów (A.21), (A.23) i (A.25) do (A.19) otrzymujemy ostatecznie

$$
\frac{I}{I_{p}} = \frac{T_{f}^{2} + T_{s}^{2}}{4} + \frac{\sqrt{2}\sin(45^{\circ} \pm 2\alpha)\left(T_{s}^{2} - T_{f}^{2}\right)(B_{22} - B_{11})}{4\sqrt{(B_{11} - B_{22})^{2} + B_{12}B_{12}^{*}}} + \frac{1}{8}\frac{\sin(4\alpha)\left(B_{11} - B_{22}\right)^{2}}{\left(B_{11} - B_{22}\right)^{2} + B_{12}B_{12}^{*}}\left(T_{f}^{2} + T_{s}^{2} - 2T_{f}T_{s}\cos\Gamma\right) + \frac{T_{f}T_{s}\operatorname{Im}[B_{12}]}{\sqrt{\left(B_{11} - B_{22}\right)^{2} + B_{12}B_{12}^{*}}}\sin\Gamma.
$$
\n(A.26)